### МИНИСТЕРСТВО НАУКИ И ВЫСШЕГО ОБРАЗОВАНИЯ РОССИЙСКОЙ ФЕДЕРАЦИИ

### ФЕДЕРАЛЬНОЕ ГОСУДАРСТВЕННОЕ БЮДЖЕТНОЕ ОБРАЗОВАТЕЛЬНОЕ УЧРЕЖДЕНИЕ ВЫСШЕГО ОБРАЗОВАНИЯ «РЯЗАНСКИЙ ГОСУДАРСТВЕННЫЙ РАДИОТЕХНИЧЕСКИЙ УНИВЕРСИТЕТ ИМЕНИ В.Ф. УТКИНА»

Кафедра «Информационные технологии в графике и дизайне»

«COLTACOBAHO» Декан факультета АИТУ  $\ell$  / C.H. Холопов  $20 \Gamma$ 

Заведующий кафедрой ИТГД / Р.М. Ганеев  $600$  $20 \Gamma$ 

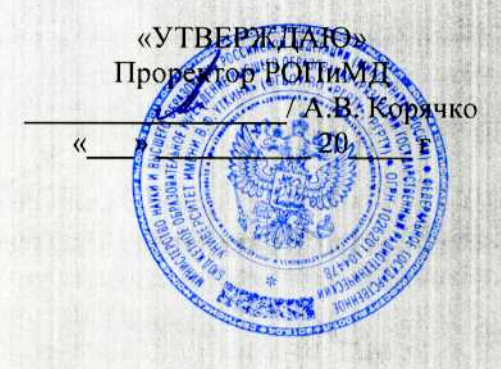

#### РАБОЧАЯ ПРОГРАММА ДИСЦИПЛИНЫ Б1.Б.01 «Иностранный язык»

Специальность 54.05.03 Графика

Специализация «Художник анимации и компьютерной графики»

> Уровень подготовки специалитет

Квалификация выпускника - художник анимации и компьютерной графики

Формы обучения - очно-заочная

Рязань 2019 г

#### ЛИСТ СОГЛАСОВАНИЙ

Рабочая программа по дисциплине «Иностранный язык» является составной частью основной профессиональной образовательной программы по специальности 54.05.03 Графика, разработанной в соответствии с Федеральным государственным образовательным стандартом высшего образования по направлению 54.05.03 Графика, утвержденным приказом Минобрнауки России № 1428 от 16.11.2016.

Разработчики

Доцент кафедры иностранных языков

Доцент кафедры иностранных языков

Старший преподаватель кафедры иностранных языков

 $K_{\text{SPP}}$  О.Г. Куприна

Рассмотрена и утверждена на заседании кафедры «26» июня 2019 г., протокол № 8.

Заведующий кафедрой иностранных языков, к.п.н., доцент

Н.Е. Есенина

# **1 ПЕРЕЧЕНЬ ПЛАНИРУЕМЫХ РЕЗУЛЬТАТОВ ОБУЧЕНИЯ ПО ДИСЦИПЛИНЕ, СООТНЕСЕННЫХ С ПЛАНИРУЕМЫМИ РЕЗУЛЬТАТАМИ ОСВОЕНИЯ ОБРАЗОВАТЕЛЬНОЙ ПРОГРАММЫ**

**Цель освоения дисциплины** — повышение исходного уровня владения студентами иностранным языком, достигнутого на предыдущей ступени образования, и овладения ими необходимым и достаточным уровнем коммуникативной компетенции для решения социально-коммуникативных задач в различных областях бытовой, культурной, профессиональной и научной деятельности при общении с зарубежными партнерами, при подготовке научных работ, а также для дальнейшего самообразования.

В процессе изучения дисциплины решаются следующие основные задачи:

– формирование социокультурной компетенции и поведенческих стереотипов, необходимых для успешной адаптации выпускников на рынке труда;

– развитие у студентов умения самостоятельно приобретать знания для осуществления бытовой и профессиональной коммуникации на иностранном языке – повышение уровня учебной автономии, способности к самообразованию, к работе с мультимедийными программами, электронными словарями, иноязычными ресурсами сети Интернет;

– развитие когнитивных и исследовательских умений, расширение кругозора и повышение информационной культуры студентов;

– формирование представления об основах межкультурной коммуникации, воспитание толерантности и уважения к духовным ценностям разных стран и народов;

– расширение словарного запаса и формирование терминологического аппарата на иностранном языке в пределах профессиональной сферы.

Процесс изучения дисциплины направлен на формирование следующих компетенций в соответствии с ФГОС ВО, ПООП (при наличии) по данному направлению подготовки, а также компетенций (при наличии), установленных университетом. В таблице [\(Таблица 1\)](#page-2-0) приведены коды компетенций, содержание компетенций и перечень планируемых результатов обучения по дисциплине.

<span id="page-2-0"></span>

| Код<br>Содержание |                       | Перечень планируемых результатов                 |  |  |  |  |  |  |
|-------------------|-----------------------|--------------------------------------------------|--|--|--|--|--|--|
| компетенции       | компетенции           | обучения по дисциплине                           |  |  |  |  |  |  |
| $OIIK-4$          | Способность к работе  | Знать:                                           |  |  |  |  |  |  |
|                   | с научной             | приемы и способы отбора необходимой              |  |  |  |  |  |  |
|                   | литературой,          | информации на иностранном языке в сфере          |  |  |  |  |  |  |
|                   | способность собирать, | профессиональной деятельности, а также с         |  |  |  |  |  |  |
|                   | обрабатывать,         | целью дальнейшего самообразования.               |  |  |  |  |  |  |
|                   | анализировать и       | Уметь:                                           |  |  |  |  |  |  |
|                   | интерпретировать      | - самостоятельно добывать необходимые знания     |  |  |  |  |  |  |
|                   | информацию из         | и обогащать личный опыт.                         |  |  |  |  |  |  |
|                   | различных             | Владеть:                                         |  |  |  |  |  |  |
|                   | источников с          | - инновационными подходами к использованию       |  |  |  |  |  |  |
|                   | использованием        | информационных технологий для научного           |  |  |  |  |  |  |
|                   | современных средств   | поиска новых знаний и умений в сфере             |  |  |  |  |  |  |
|                   | и технологий          | профессиональной деятельности, а также для       |  |  |  |  |  |  |
|                   |                       | дальнейшего самообразования.                     |  |  |  |  |  |  |
| $\Pi$ CK-133      | Способность           | З <u>нать:</u>                                   |  |  |  |  |  |  |
|                   | взаимодействовать с   | базовую<br>лексику<br>изучаемого<br>иностранного |  |  |  |  |  |  |
|                   | многонациональным     | языка, лексику, представляющую нейтральный       |  |  |  |  |  |  |

**Таблица 1 — Компетенции выпускников и индикаторы их достижения**

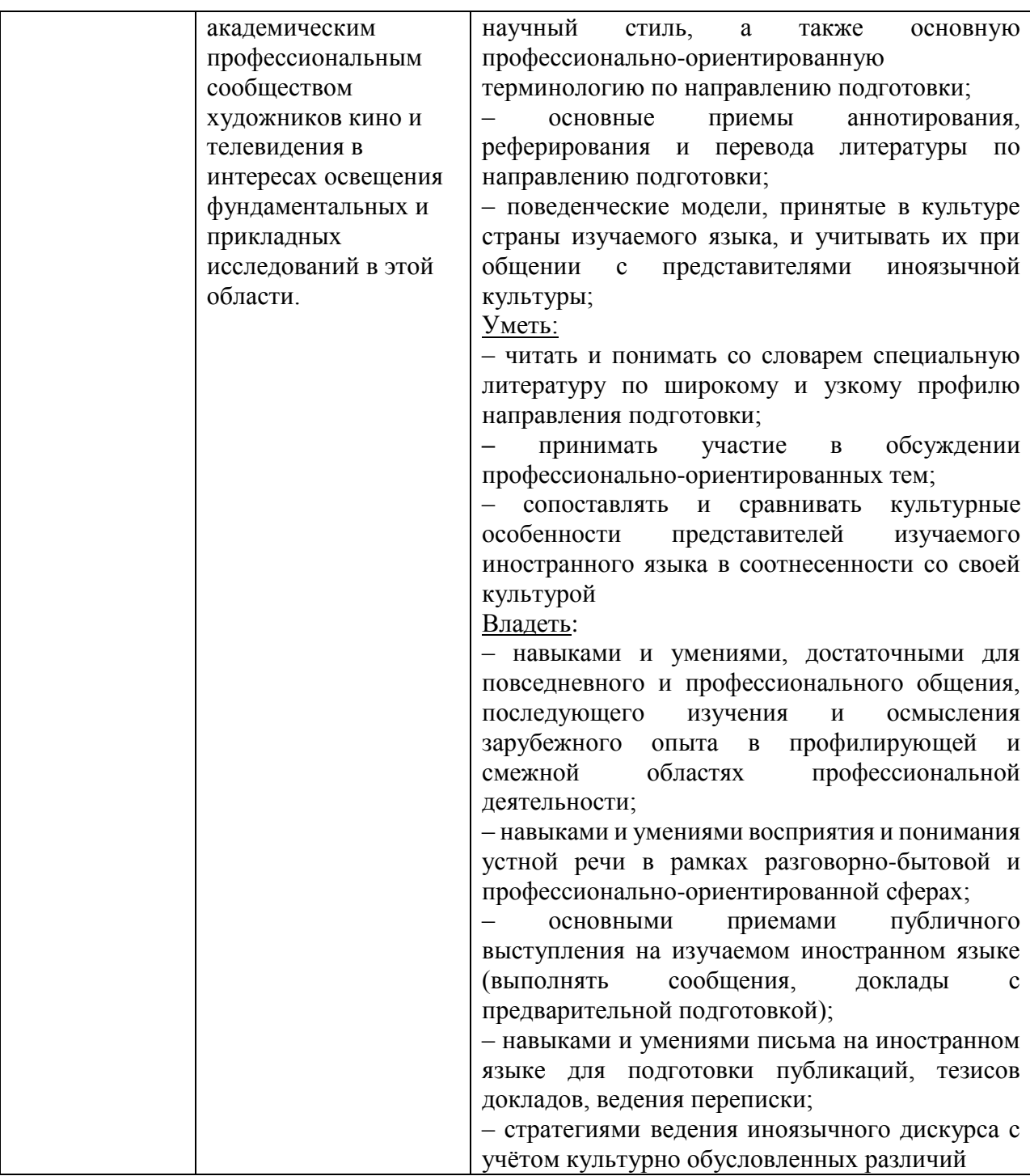

# **2 МЕСТО ДИСЦИПЛИНЫ В СТРУКТУРЕ ОБРАЗОВАТЕЛЬНОЙ ПРОГРАММЫ**

Дисциплина «Иностранный язык» (Б1.1.Б.01) относится к базовой части блока № 1 основной профессиональной образовательной программы специалитета «Графика» по специальности 54.05.03 Графика ФГБОУ ВО РГРТУ. Данная дисциплина изучается очно-заочной форме обучения на 1 и 2 курсах в 1,2,3,4 семестрах; имеет тесную связь, как с гуманитарными дисциплинами, так и специальными.

Для освоения дисциплины необходимы компетенции, сформированные при обучении в средней школе.

4

Материал дисциплины «Иностранный язык» формирует умения использования приобретенных знаний и умений в практической профессиональной деятельности и повседневной жизни для достижения взаимопонимания в процессе устного и письменного общения с носителями иностранного языка, установления межличностных, профессиональных и межкультурных контактов в доступных пределах; создания целостной картины полиязычного, поликультурного мира, осознания места и роли родного и изучаемого иностранного языка в этом мире; приобщения к ценностям мировой культуры.

# 3 ОБЪЕМ ДИСЦИПЛИНЫ И ВИДЫ УЧЕБНОЙ РАБОТЫ

В разделе указан объем дисциплины в зачетных единицах с указанием количества академических часов, выделенных на контактную работу обучающихся с преподавателем (по видам занятий) и на самостоятельную работу обучающихся.

Общая трудоемкость дисциплины составляет 8 в зачетных единицх (ЗЕ).

Объем дисциплины в зачетных единицах с указанием количества академических часов, выделенных на контактную работу обучающихся с преподавателем (по видам занятий) и на самостоятельную работу обучающихся приведен в таблице (Таблица 2).

<span id="page-4-0"></span>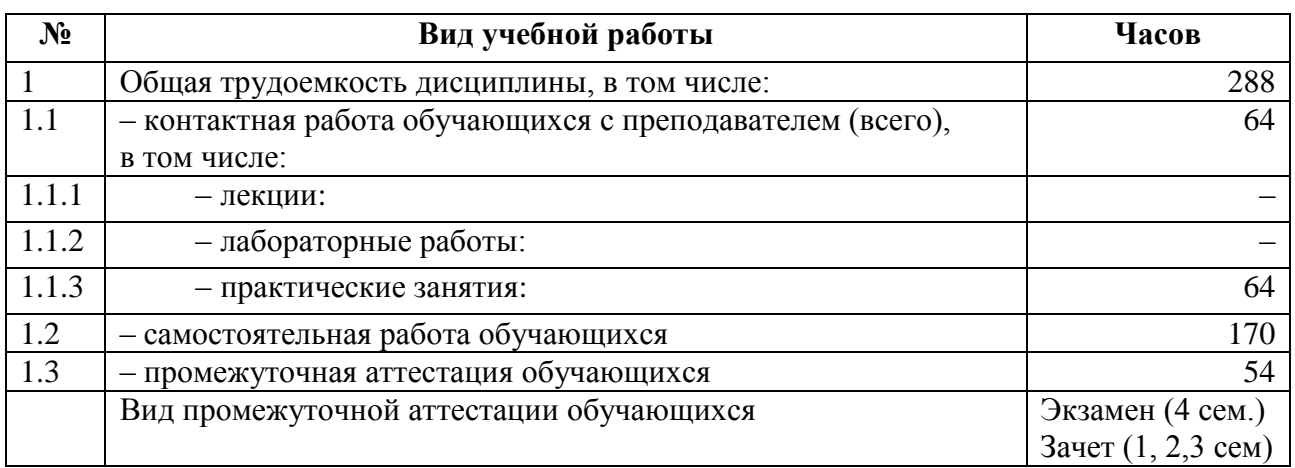

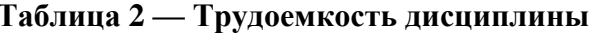

### 4 СОДЕРЖАНИЕ ДИСЦИПЛИНЫ

В разделе приведено содержание дисциплины, структурированное по темам (разделам) с указанием отведенного на них количества академических часов и видов учебных занятий

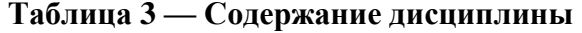

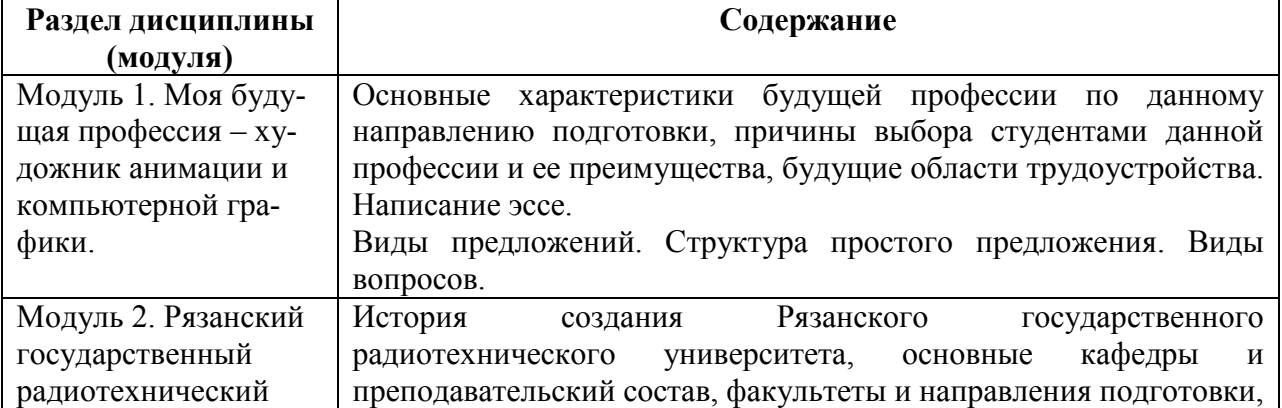

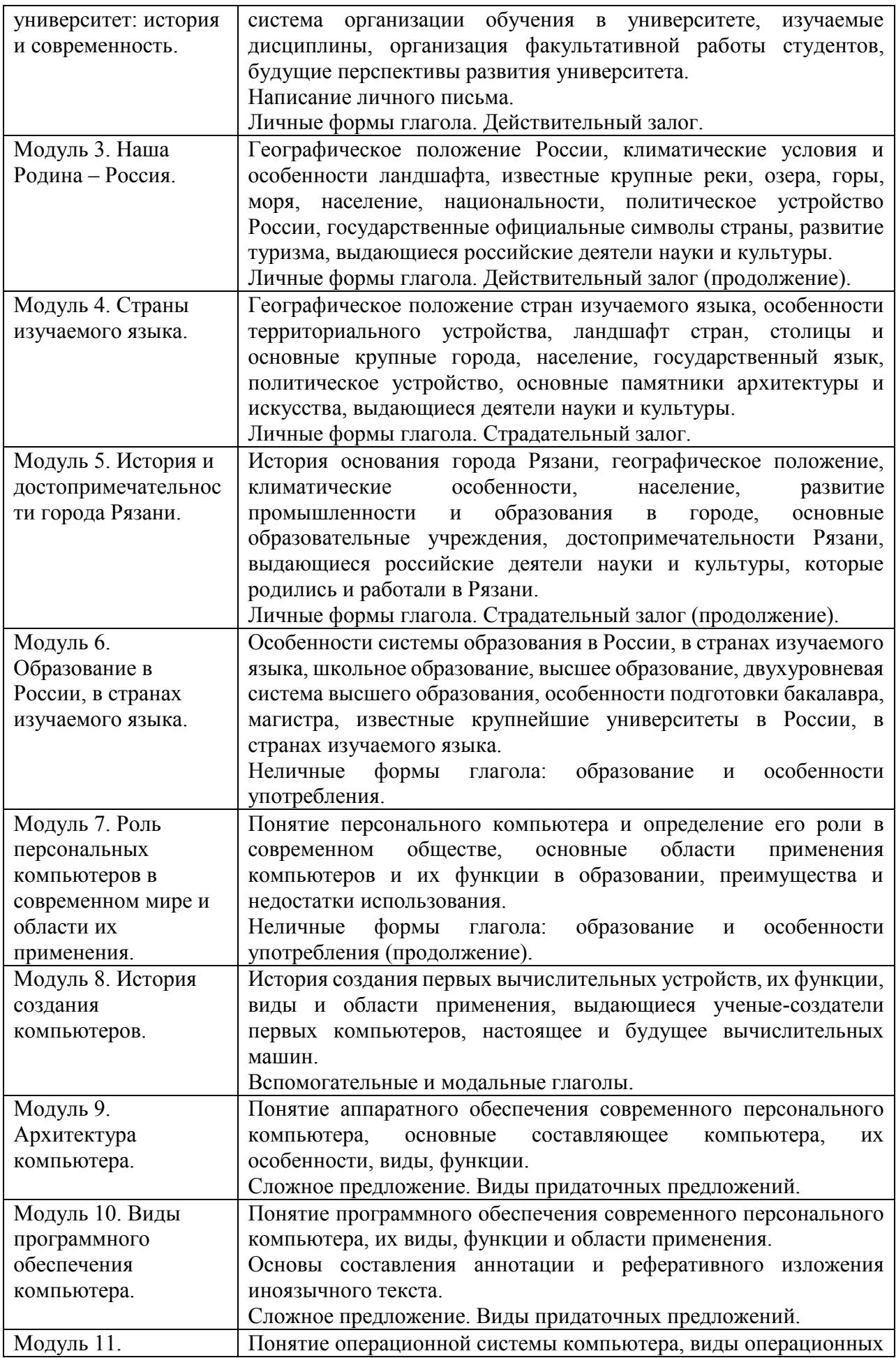

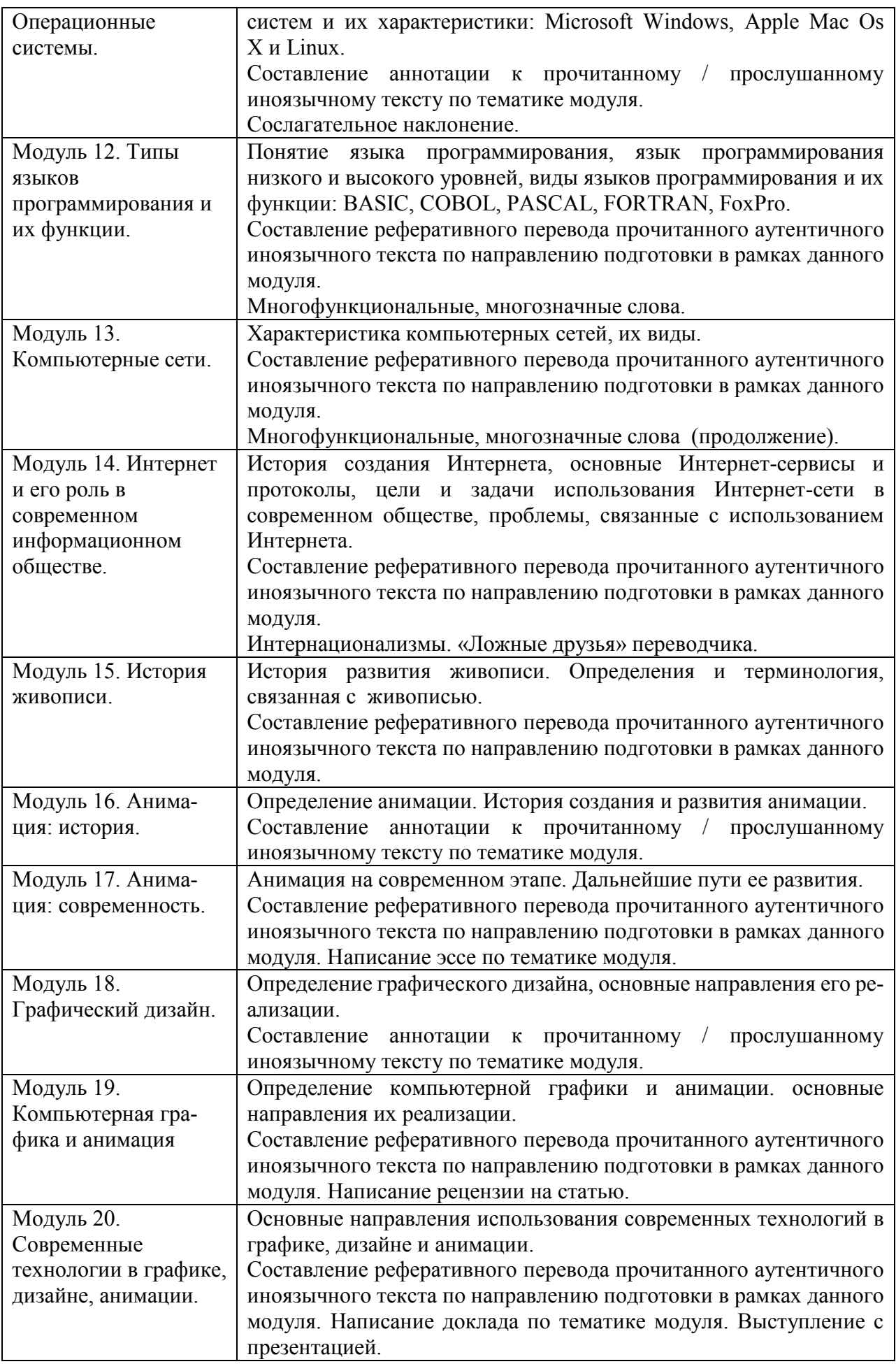

# **4.1 Тематический план дисциплины**

Тематический план дисциплины включает информацию о следующих формах учебного процесса:

- лекции (ЛК);
- практические занятия (ПЗ);
- лабораторные работы (ЛАБ);
- самостоятельная работа (СР).
- контроль (КТР) (подготовка к зачету или экзамену).

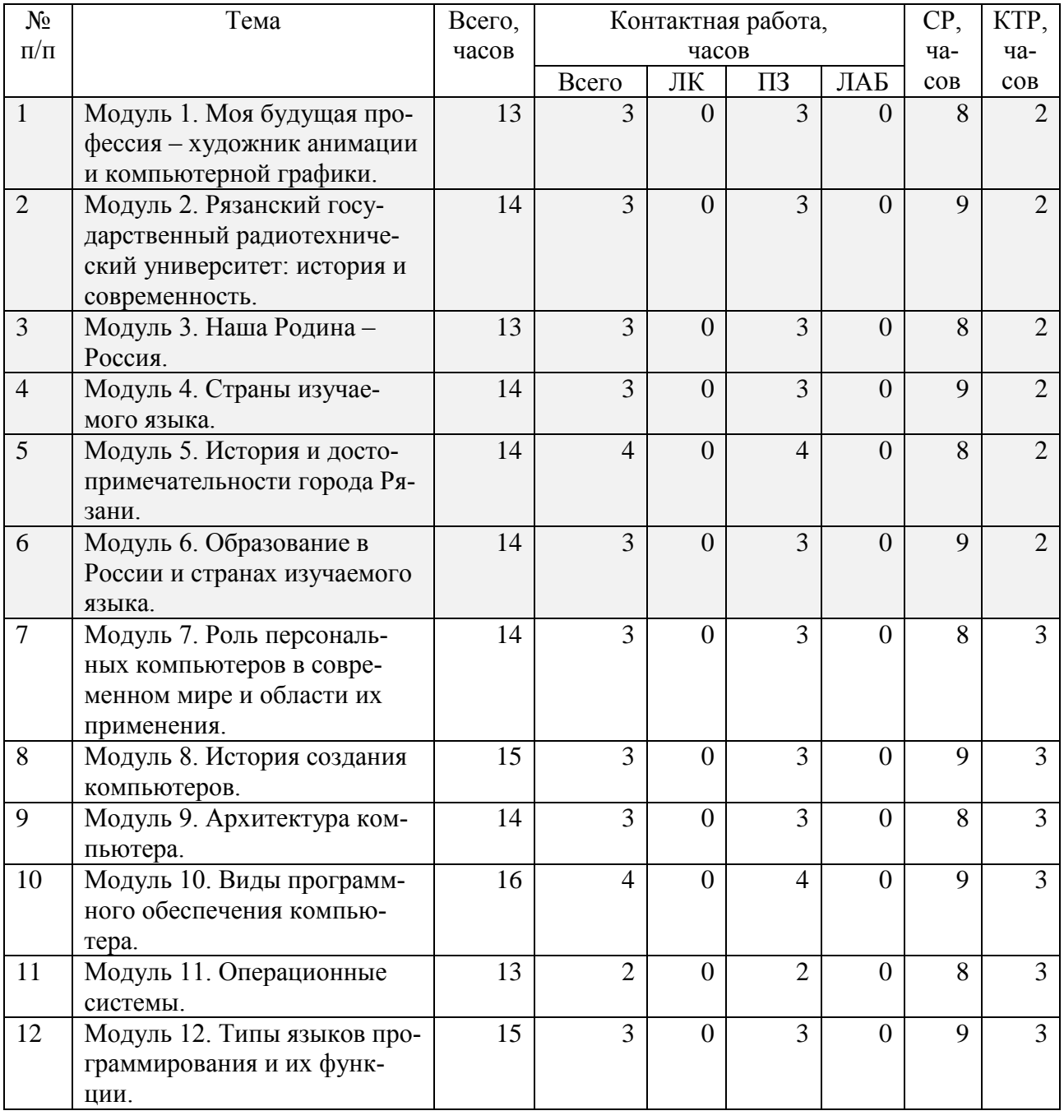

# **Таблица 4 — Тематический план**

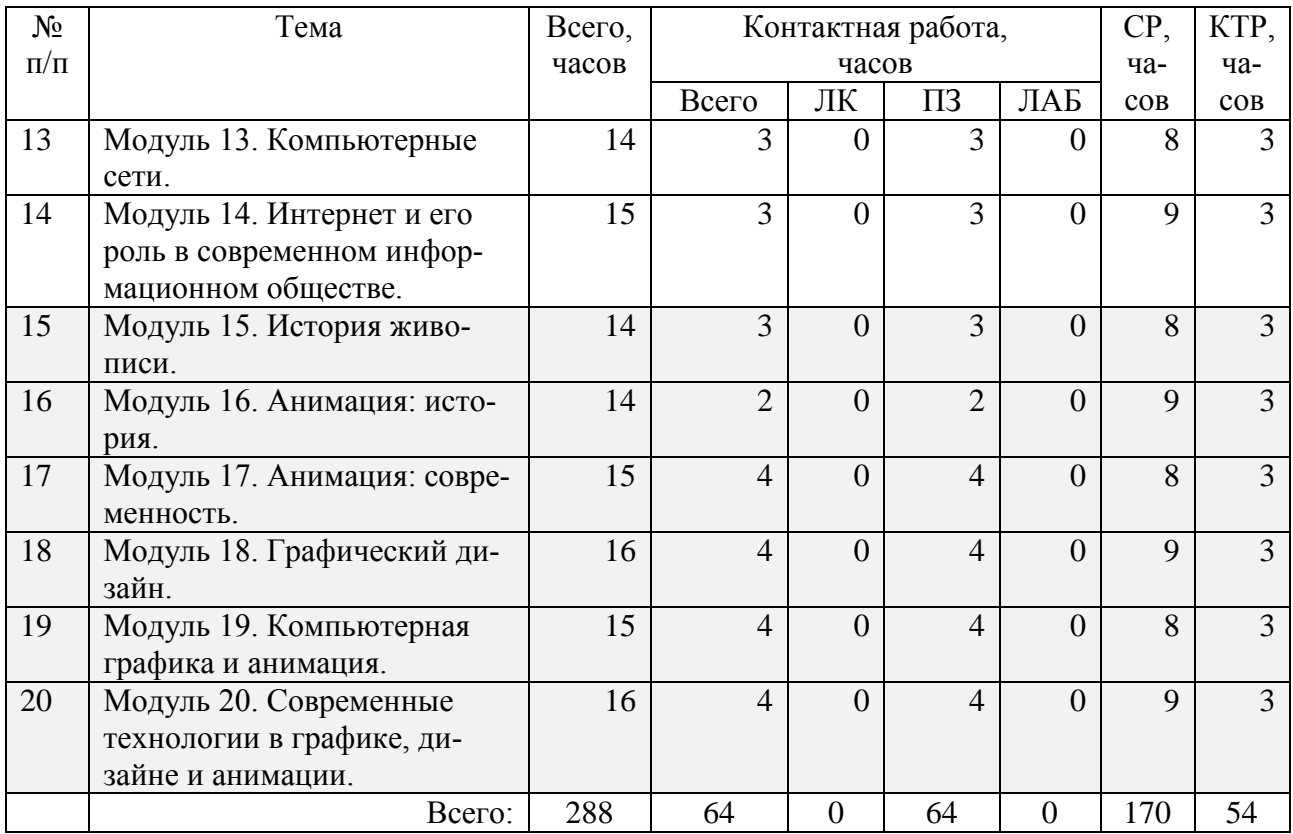

В таблице (**Ошибка! Источник ссылки не найден.**) приведены темы лекционных занятий по дисциплине. В таблице (**Ошибка! Источник ссылки не найден.**) приведены виды лабораторных работ по дисциплине. В таблице [\(Таблица 5\)](#page-8-0) приведены виды самостоятельных работ по дисциплине.

<span id="page-8-0"></span>

| $N_2$     | Тема | Наименование                                               |   |  |  |
|-----------|------|------------------------------------------------------------|---|--|--|
| $\Pi/\Pi$ |      | и содержание работы                                        |   |  |  |
|           |      | Практика перевода с изучаемого иностранного языка на рус-  | 8 |  |  |
|           |      | ский. Выполнение практических заданий по всем видам рече-  |   |  |  |
|           |      | вой деятельности в рамках тематики модуля. Составление ре- |   |  |  |
|           |      | зюме текста. Написание эссе. Лексико-грамматическое тести- |   |  |  |
|           |      | рование.                                                   |   |  |  |
| 2         | 2    | Практика перевода с изучаемого иностранного языка на рус-  | 9 |  |  |
|           |      | ский. Выполнение практических заданий по всем видам рече-  |   |  |  |
|           |      | вой деятельности в рамках тематики модуля. Написание лич-  |   |  |  |
|           |      | ного письма.                                               |   |  |  |
| 3         | 3    | Лексико-грамматическое тестирование.                       | 8 |  |  |
| 4         | 4    | Практика перевода с изучаемого иностранного языка на рус-  | 9 |  |  |
|           |      | ский. Выполнение практических заданий по всем видам рече-  |   |  |  |
|           |      | вой деятельности в рамках тематики модуля.                 |   |  |  |
| 5         | 5    | Лексико-грамматическое тестирование.                       | 8 |  |  |
| 6         | 6    | Практика перевода с изучаемого иностранного языка на рус-  | 9 |  |  |
|           |      | ский. Выполнение практических заданий по всем видам рече-  |   |  |  |
|           |      | вой деятельности в рамках тематики модуля. Лексико-грамма- |   |  |  |
|           |      | тическое тестирование.                                     |   |  |  |

**Таблица 5 — Виды и содержание самостоятельных работ**

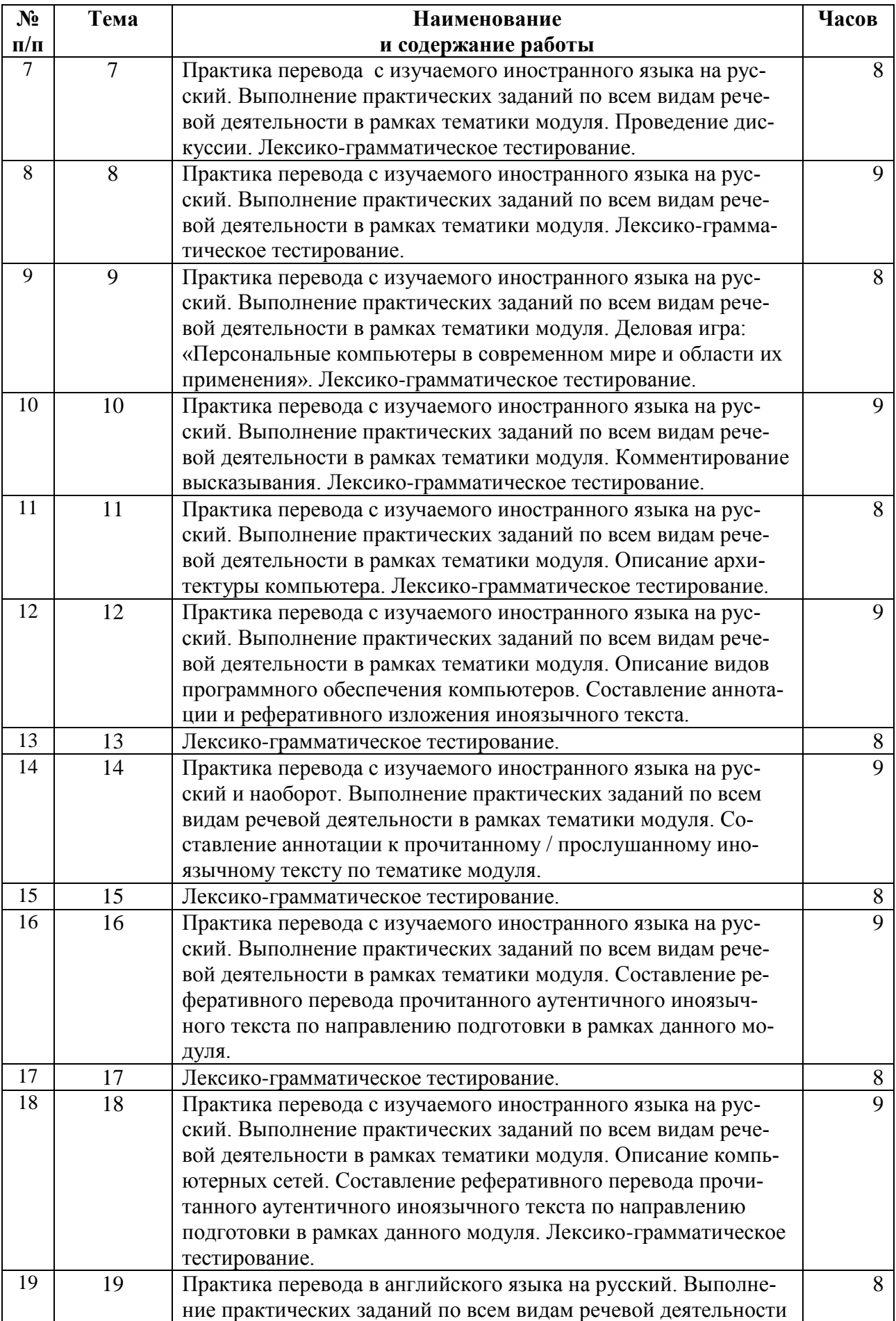

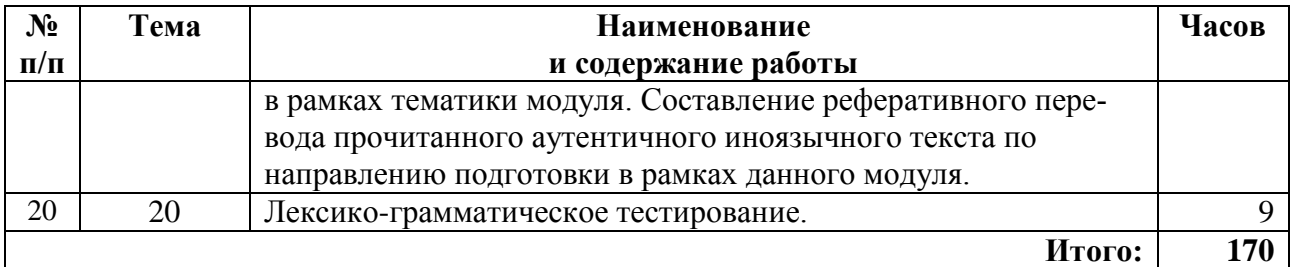

# **5 ПЕРЕЧЕНЬ УЧЕБНО-МЕТОДИЧЕСКОГО ОБЕСПЕЧЕНИЯ ДЛЯ САМОСТОЯТЕЛЬНОЙ РАБОТЫ ОБУЧАЮЩИХСЯ ПО ДИСЦИПЛИНЕ**

В разделе приведен перечень учебно-методического обеспечения для самостоятельной работы с указанием трудоемкости самостоятельной работы.

Английский язык:

- 1. Башмакова И.С. Английский язык для технических вузов. Modern Vehicles and Electronics: учеб. пособие / И. С. Башмакова. – М.: Филоматис: Омега-Л, 2010. – 450с.
- 2. Хамматова Э.А. English for designers. Английский язык для дизайнеров [Электронный ресурс]: учебное пособие / Э.А. Хамматова, Ю.Н. Зиятдинова. — Электрон. текстовые данные. — Казань: Казанский национальный исследовательский технологический университет, 2012. — 104 c. — 978-5-7882-1268-5. — Режим доступа:<http://www.iprbookshop.ru/61944.html>
- 3. Мороз И.Н. English for IT students [Электронный ресурс] : учебное пособие / И.Н. Мороз. — Электрон. текстовые данные. — М.: Российский новый университет, 2012. — 152 c. — 2227-8397. — Режим доступа: <http://www.iprbookshop.ru/21255.html>

Немецкий язык:

- 4. Дальке С.Г. Немецкий язык [Электронный ресурс] : учебное пособие / С.Г. Дальке. — Электрон. текстовые данные. — Омск: Омский государственный институт сервиса, Омский государственный технический университет, 2013. — 90 c. — 978-5-93252-283-7. — Режим доступа:<http://www.iprbookshop.ru/18259.html>
- 5. Кравченко А.П. Немецкий язык для бакалавров [Электронный ресурс] : учебное пособие / А.П. Кравченко. — Электрон. текстовые данные. — Ростов-на-Дону: Феникс, 2013. — 414 c. — 978-5-222-20808-3. — Режим доступа: <http://www.iprbookshop.ru/58963.html>
- 6. Ломакина Н.Н. Немецкий язык для будущих инженеров [Электронный ресурс]: учебное пособие / Н.Н. Ломакина, Н.Т. Абдрашитова. — Электрон. текстовые данные. — Оренбург: Оренбургский государственный университет, ЭБС АСВ, 2010. — 133 c. — 2227-8397. — Режим доступа: <http://www.iprbookshop.ru/30064.html>

Французский язык:

7. Иванченко А.И. Французский язык. Повседневное общение. Практика устной речи [Электронный ресурс] / А.И. Иванченко. — Электрон. текстовые данные. — СПб. : КАРО, 2011. — 376 c. — 978-5-9925-0596-2. — Режим доступа: <http://www.iprbookshop.ru/19472.html>

- 8. Яркина Л.П. Практические основы перевода. Французский язык [Электронный ресурс] : учебное пособие / Л.П. Яркина, С. Пикош. — Электрон. текстовые данные. — М. : Российский университет дружбы народов, 2010. — 108 c. — 2227- 8397. — Режим доступа:<http://www.iprbookshop.ru/11579.html>
- 9. Мифтахова Н.Х. Учебное пособие по профессиональному английскому языку для специальности «Мода и Дизайн» [Электронный ресурс] : учебное пособие для I курса / Н.Х. Мифтахова, Э.М. Муртазина. — Электрон. текстовые данные. — Казань: Казанский национальный исследовательский технологический университет, 2010. — 309 c. — 978-5-7882-0983-8. — Режим доступа: <http://www.iprbookshop.ru/64031.html>
- 10. Копылова, Н.А. Современные технологии в графике, дизайне и анимации. Тексты. Лексические упражнения : метод. разраб. / Копылова Наталья Александровна; РГРТУ. - Рязань, 2013. - 16с.
- 11. Соколова, О.В. Итоговый лексико-грамматический тест по английскому языку для студентов технических специальностей первого года обучения : метод. разраб. / РГРТУ. - Рязань, 2010. - 16с.
- 12. Копылова, Н.А. Графический дизайн. Тексты. Лексические упражнения : метод. разраб. / Копылова Наталья Александровна; РГРТУ. - Рязань, 2013.
- 13. Копылова, Н.А. Компьютерная графика и анимация. Тексты. Лексические упражнения : метод. разраб. / Копылова Наталья Александровна; РГРТУ. - Рязань, 2013. - 16с.
- 14. Тетенькина Т.Ю. Французский язык [Электронный ресурс] : учебное пособие / Т.Ю. Тетенькина, Т.Н. Михальчук. — Электрон. текстовые данные. — Минск: Вышэйшая школа, 2010. — 287 c. — 978-985-06-1885-6. — Режим доступа: <http://www.iprbookshop.ru/20166.html>
- 15. Apprenons le francais (Давайте учить французский) [Электронный ресурс] : учебно-методическое пособие по французскому языку / — Электрон. текстовые данные. — Комсомольск-на-Амуре: Амурский гуманитарно-педагогический государственный университет, 2010. — 54 c. — 2227-8397. — Режим доступа: <http://www.iprbookshop.ru/22319.html>

| N <sub>2</sub> | Наименование                                          | Список литературы | Часов |
|----------------|-------------------------------------------------------|-------------------|-------|
| $\Pi/\Pi$      | и содержание работы                                   |                   |       |
|                | Подготовка к выполнению и сдачи<br>практических работ | $5$ [1-15]        |       |
|                | Подготовка к зачету, экзамену                         | $5$ [1-15]        |       |
|                |                                                       | Итого:            | 224   |

**Таблица 6 — Виды и содержание самостоятельных работ**

# **6 ФОНД ОЦЕНОЧНЫХ СРЕДСТВ ДЛЯ ПРОВЕДЕНИЯ ПРОМЕЖУТОЧНОЙ АТТЕСТАЦИИ ОБУЧАЮЩИХСЯ ПО ДИСЦИПЛИНЕ**

Фонд оценочных средств для проведения промежуточной аттестации обучающихся по дисциплине представлен в виде оценочных материалов и приведен в Приложении «Оценочные материалы по дисциплине.

# **7 ПЕРЕЧЕНЬ ОСНОВНОЙ И ДОПОЛНИТЕЛЬНОЙ УЧЕБНОЙ ЛИТЕРАТУРЫ, НЕОБХОДИМОЙ ДЛЯ ОСВОЕНИЯ ДИСЦИПЛИНЫ**

### **7.1 Основная учебная литература**

Английский язык:

- 1. Башмакова И.С. Английский язык для технических вузов. Modern Vehicles and Electronics: учеб. пособие / И. С. Башмакова. – М.: Филоматис: Омега-Л, 2010. – 450с.
- 2. Хамматова Э.А. English for designers. Английский язык для дизайнеров [Электронный ресурс]: учебное пособие / Э.А. Хамматова, Ю.Н. Зиятдинова. — Электрон. текстовые данные. — Казань: Казанский национальный исследовательский технологический университет, 2012. — 104 c. — 978-5-7882-1268-5. — Режим доступа:<http://www.iprbookshop.ru/61944.html>
- 3. Мороз И.Н. English for IT students [Электронный ресурс] : учебное пособие / И.Н. Мороз. — Электрон. текстовые данные. — М.: Российский новый университет, 2012. — 152 c. — 2227-8397. — Режим доступа: <http://www.iprbookshop.ru/21255.html>

Немецкий язык:

- 4. Дальке С.Г. Немецкий язык [Электронный ресурс] : учебное пособие / С.Г. Дальке. — Электрон. текстовые данные. — Омск: Омский государственный институт сервиса, Омский государственный технический университет, 2013. — 90 c. — 978-5-93252-283-7. — Режим доступа:<http://www.iprbookshop.ru/18259.html>
- 5. Кравченко А.П. Немецкий язык для бакалавров [Электронный ресурс] : учебное пособие / А.П. Кравченко. — Электрон. текстовые данные. — Ростов-на-Дону: Феникс, 2013. — 414 c. — 978-5-222-20808-3. — Режим доступа: <http://www.iprbookshop.ru/58963.html>
- 6. Ломакина Н.Н. Немецкий язык для будущих инженеров [Электронный ресурс]: учебное пособие / Н.Н. Ломакина, Н.Т. Абдрашитова. — Электрон. текстовые данные. — Оренбург: Оренбургский государственный университет, ЭБС АСВ, 2010. — 133 c. — 2227-8397. — Режим доступа: <http://www.iprbookshop.ru/30064.html>

Французский язык:

- 7. Иванченко А.И. Французский язык. Повседневное общение. Практика устной речи [Электронный ресурс] / А.И. Иванченко. — Электрон. текстовые данные. — СПб. : КАРО, 2011. — 376 c. — 978-5-9925-0596-2. — Режим доступа: <http://www.iprbookshop.ru/19472.html>
- 8. Яркина Л.П. Практические основы перевода. Французский язык [Электронный ресурс] : учебное пособие / Л.П. Яркина, С. Пикош. — Электрон. текстовые данные. — М. : Российский университет дружбы народов, 2010. — 108 c. — 2227- 8397. — Режим доступа:<http://www.iprbookshop.ru/11579.html>

### **7.2 Дополнительная учебная литература**

Английский язык:

- 9. Копылова, Н.А. Современные технологии в графике, дизайне и анимации. Тексты. Лексические упражнения : метод. разраб. / Копылова Наталья Александровна; РГРТУ. - Рязань, 2013. - 16с.
- 10. Копылова, Н.А. Графический дизайн. Тексты. Лексические упражнения : метод. разраб. / Копылова Наталья Александровна; РГРТУ. - Рязань, 2013.
- 11. Копылова, Н.А. Компьютерная графика и анимация. Тексты. Лексические упражнения: метод. разраб. / Копылова Наталья Александровна; РГРТУ. - Рязань, 2013. - 16с.
- 12. Копылова, Н.А. История живописи. Тексты. Лексические упражнения : метод. разраб. / Копылова Наталья Александровна; РГРТУ. - Рязань, 2014. - 32с.
- 13. Копылова, Н.А. Анимация: история и современность. Тексты. Лексические упражнения: метод. разраб. / Копылова Наталья Александровна; РГРТУ. - Рязань, 2014. - 16с.
- 14. Алаева О.В. English for Art Historians [Электронный ресурс]: учебное пособие для студентов, обучающихся по специальностям культуры и искусства (050000) / О.В. Алаева. — Электрон. текстовые данные. — М. : ЮНИТИ-ДАНА, 2015. — 239 c. — 5-238-00938-0. — Режим доступа:<http://www.iprbookshop.ru/52037.html>
- 15. Пасечная Л.А. Стренадюк Г.С. Technisches Deutsch [Электронный ресурс]: учебное пособие по немецкому языку / Пасечная Л.А. Стренадюк Г.С., О.П. Сокиркина. — Электрон. текстовые данные. — Оренбург: Оренбургский государственный университет, ЭБС АСВ, 2016. — 146 c. — 978-5-7410-1441-7. — Режим доступа:<http://www.iprbookshop.ru/61348.html>

#### Немецкий язык

- 16. Бориско Н.Ф. Самоучитель немецкого языка: в 2 т. Т.1 / Бориско Наталия Федоровна. – изд. испр. - М.: Дом славянской книги; Киев: Логос-М, 2013. - 480с.
- 17. Бориско Н.Ф. Самоучитель немецкого языка: в 2 т. Т.2 / Бориско Наталия Федоровна. – изд. испр. - М.: Дом славянской книги; Киев: Логос-М, 2013. - 512с.
- 18. Современный немецко-русский, русско-немецкий словарь. Грамматика. 8-е изд. - М.: Айрис-пресс, 2014. - 486с.; прил.
- 19. Тагиль, И.П. Грамматика немецкого языка. По новым правилам орфографии и пунктуации немецкого языка / Тагиль Иван Петрович. - 7-е изд., испр., перераб. и доп. - СПб : КАРО, 2012. – 479 с.
- 20. Пасечная Л.А. Стренадюк Г.С. Technisches Deutsch [Электронный ресурс]: учебное пособие по немецкому языку / Пасечная Л.А. Стренадюк Г.С., О.П. Сокиркина. — Электрон. текстовые данные. — Оренбург: Оренбургский государственный университет, ЭБС АСВ, 2016. — 146 c. — 978-5-7410-1441-7. — Режим доступа:<http://www.iprbookshop.ru/61348.html>

Французский язык

- 21. Монашева Ю.А. Французский язык [Электронный ресурс] : сборник контрольных работ / Ю.А. Монашева. — Электрон. текстовые данные. — М. : Московский гуманитарный университет, 2016. — 17 c. — 978-5-906822-68-0. — Режим доступа: <http://www.iprbookshop.ru/74711.html>
- 22. Алекберова И.Э. Французский язык. Le franais. Cours pratique [Электронный ресурс]: практикум / И.Э. Алекберова. — Электрон. текстовые данные. — М.: Российская международная академия туризма, Логос, 2015. — 96 c. — 978-5-98704- 829-0. — Режим доступа:<http://www.iprbookshop.ru/51863.html>
- 23. Культура речевого общения на втором иностранном языке (французский язык). Часть II [Электронный ресурс] : учебно-методическое пособие / . — Электрон. текстовые данные. — Новосибирск: Новосибирский государственный технический университет, 2013. — 64 c. — 2227-8397. — Режим доступа: <http://www.iprbookshop.ru/44797.html>
- в) законодательные и нормативные акты:
- 24. Об образовании в Российской Федерации»: утв. Федеральный закон от 29.12.2012 г. №273-ФЗ // Официальный интернет-портал правовой информации [http://www.pravo.gov.ru](http://www.pravo.gov.ru/)
- 25. Приказ Минобрнауки России от 16.11.2016 N 1428 "Об утверждении федерального государственного образовательного стандарта высшего образования по специальности 54.05.03 Графика (уровень специалитета)" (Зарегистрировано в Минюсте России 09.12.2016 N 44644)/ Официальный интернет-портал правовой информации [http://www.pravo.gov.ru](http://www.pravo.gov.ru/)
- 26. Об утверждении перечней специальностей и направлений подготовки высшего образования: утв. Приказом Минобрнауки России от 12.09.2013 г. №1061 // Официальный интернет-портал правовой информации [http://www.pravo.gov.ru](http://www.pravo.gov.ru/)

# **8 ПЕРЕЧЕНЬ РЕСУРСОВ ИНФОРМАЦИОННО– ТЕЛЕКОММУНИКАЦИОННОЙ СЕТИ ИНТЕРНЕТ, НЕОБХОДИМЫХ ДЛЯ ОСВОЕНИЯ ДИСЦИПЛИНЫ**

- 1. Информационно-правовой портал ГАРАНТ.РУ [Электронный ресурс]. URL: [http://www.garant.ru.](http://www.garant.ru/) – Режим доступа: свободный доступ (дата обращения 02.02.2019).
- 2. Справочная правовая система КонсультантПлюс [Электронный ресурс]. URL: [http://www.consultant.ru/online/.](http://www.consultant.ru/online/) – Режим доступа: свободный доступ (будние дни – 20.00 - 24.00, выходные и праздничные дни – круглосуточно) (дата обращения 02.02.2019).
- 3. Электронно-библиотечная система Лань [Электронный ресурс]. URL: [https://e.lanbook.com.](https://e.lanbook.com/)
- 4. Электронно-библиотечная система IPRbooks [Электронный ресурс]. URL: [http://www.iprbookshop.ru.](http://www.iprbookshop.ru/)
- 5. Электронная библиотечная система РГРТУ [\(http://elib.rsreu.ru/ebs\)](http://elib.rsreu.ru/ebs).
- 6. Информационная система «Единое окно доступа к образовательным ресурсам» [Электронный ресурс]. – URL: [http://window.edu.ru.](http://window.edu.ru/)
- 7. Информационно-правовой портал ГАРАНТ.РУ [Электронный ресурс]. URL: http://www.garant.ru.
- 8. Справочная правовая система КонсультантПлюс [Электронный ресурс]. URL: [http://www.consultant.ru/online/.](http://www.consultant.ru/online/)
- 9. Мультитран [Электронный ресурс]. Режим доступа: [www.multitran.ru](http://www.multitran.ru/)
- 10. Словари компании ABBYY [Электронный ресурс]. Режим доступа: <http://www.lingvo.ru/>
- 11. Электротехнический словарь [Электронный ресурс]. Режим доступа: <http://consultant-e.ru/>
- 12. Longman: Dictionary of Contemporary English [Электронный ресурс]. Режим доступа:<http://www.ldoceonline.com/>
- 13. Onelook Dictionaries [Электронный ресурс]. Режим доступа: [www.onelook.com](http://www.onelook.com/)
- 14. Webster's Dictionary [Электронный ресурс]. Режим доступа[: http://www.merriam](http://www.merriam-webster.com/dictionary.htm)[webster.com/dictionary.htm](http://www.merriam-webster.com/dictionary.htm)

# **9 МЕТОДИЧЕСКИЕ УКАЗАНИЯ ДЛЯ ОБУЧАЮЩИХСЯ ПО ОСВОЕНИЮ ДИСЦИПЛИНЫ**

# **9.1 Описание последовательности действий студента («сценарий изучения дисциплины»)**

При изучении дисциплины очень полезно самостоятельно изучать материал, который еще не применялся на практическом занятии, что облегчит работу с материалами, используемыми на занятиях. Для понимания материала и качественного его усвоения рекомендуется такая последовательность действий:

1) После окончания учебных занятий, при подготовке к занятиям следующего дня, нужно сначала просмотреть и обдумать информацию, полученную ранее (10-15 минут).

2) При подготовке к следующему занятию нужно просмотреть материал предыдущего урока, повторить необходимую лексику (10-15 минут).

В течение недели выбрать время (1 час) для работы с литературой по дисциплине в библиотеке, а также в сети Интернет.

### **9.2 Рекомендации по работе с литературой.**

Теоретический материал курса становится более понятным, когда дополнительно к практическим занятиям изучаются и другие информационные источники по дисциплине. Литературу по курсу рекомендуется изучать в библиотеке, а также в сети Интернет. Полезно использовать несколько учебников по курсу. Рекомендуется после изучения очередного параграфа выполнить несколько простых упражнений на данную тему. Кроме того, очень полезно мысленно задать себе следующие вопросы (и попробовать ответить на них): «о чем этот параграф?», «Какие новые понятия введены, каков их смысл?».

#### **9.3 Рекомендации по подготовке к зачёту и экзамену.**

В процессе подготовки к зачету и экзамену рекомендуется:

а) повторно прочитать и перевести наиболее трудные тексты из учебника;

б) просмотреть материал отрецензированных тестов и контрольных работ;

в) проделать выборочно отдельные лексико-грамматические упражнения из учебника для самопроверки;

г) повторить активную лексику;

д) перевести тексты по внеаудиторному чтению; тексты для внеаудиторного чтения должны быть переведены устно. При проверке внеаудиторного чтения студент должен предъявить выписанные незнакомые слова, которыми он может пользоваться при ответе.

е) повторить устные темы.

## **10 ПЕРЕЧЕНЬ ИНФОРМАЦИОННЫХ ТЕХНОЛОГИЙ, ИСПОЛЬЗУЕМЫХ ПРИ ОСУЩЕСТВЛЕНИИ ОБРАЗОВАТЕЛЬНОГО ПРОЦЕССА ПО ДИСЦИПЛИНЕ**

При реализации программы специалитета применяются элементы электронного обучения, под которым понимается организация образовательной деятельности с применением содержащейся в базах данных и используемой при реализации образовательных программ информации и обеспечивающих ее обработку информационных технологий, технических средств, а также информационно-телекоммуникационных сетей, обеспечивающих передачу по линиям связи указанной информации, взаимодействие обучающихся и педагогических работников. При проведении занятий по дисциплине используются следующие элементы электронного обучения:

– удаленные информационные коммуникации между студентами и преподавателем, ведущим практические занятия, посредством электронной почты, позволяющей осуществлять оперативный контроль графика выполнения и содержания контрольных заданий, решение организационных вопросов, удаленное консультирование;

– поиск актуальной информации для выполнения самостоятельной работы и контрольных заданий;

– доступ к современным информационным справочным системам;

– доступ к электронным словарям.

В учебном процессе применяются следующие информационные технологии:

– выполнение студентами заданий с использованием лицензионного или свободно распространяемого программного обеспечения, установленного на рабочих местах студента в компьютерных классах и в помещениях для самостоятельной работы, а также для выполнения самостоятельной работы в домашних условиях.

Перечень лицензионного ПО:

1. Продукты Microsoft по программе DreamSpark Membership ID 700565239 (операционные системы семейства Windows, пакет Visio).

2. Лицензия на право использования Kaspersky Endpoint Security №2304-180222-115814- 600-1595 с 25.02.2018 по 05.03.2019.

3. Microsoft Windows Vista Professional (Open Licence 46582240 c 26.02.2010 - бессрочно).

4. Microsoft Windows 7 Professional (Open Licence 49582240 с 26.02.2010 - бессрочно).

5. Microsoft Windows 7 Professional (Open Licence 49471599 с 14.12.2011 - бессрочно).

6. Microsoft Office Standard 2007 (Open Licence 46582240 с 26.02.2010 - бессрочно).

7. Лицензия на ПО [AF12-2C1V20-102] ABBYY FineReader 12 Corporate Concurrent (ID пользователя 190935 с 15.12.2005 - бессрочно).

8. Лицензия на ПО [AL15-07PWU010-0100] ABBYY Lingvo x5 "9 языков". Профессиональная версия. Пакет из 10 неименных лицензий Per Seat (Лицензионный сертификат ООО "Аби" с 06.11.2011 - бессрочно).

# **11 ОПИСАНИЕ МАТЕРИАЛЬНО-ТЕХНИЧЕСКОЙ БАЗЫ, НЕОБХОДИМОЙ ДЛЯ ОСУЩЕСТВЛЕНИЯ ОБРАЗОВАТЕЛЬНОГО ПРОЦЕССА ПО ДИСЦИПЛИНЕ**

Для освоения дисциплины необходимы:

– учебная аудитория для проведения занятий лекционного типа, занятий семинарского типа, практических занятий, в том числе выполнения учебных, курсовых и дипломных работ, групповых и индивидуальных консультаций, текущего контроля и промежуточной аттестации;

– компьютерный класс для проведения практических занятий и самостоятельной работы, оснащенный индивидуальной компьютерной техникой с подключением к локальной вычислительной сети и сети Интернет

– аудитория для самостоятельной работы с возможностью подключения к сети «Интернет» и обеспечением доступа в электронную информационно-образовательную среду РГРТУ.

# МИНИСТЕРСТВО НАУКИ И ВЫСШЕГО ОБРАЗОВАНИЯ РОССИЙСКОЙ ФЕДЕРАЦИИ

# ФЕДЕРАЛЬНОЕ ГОСУДАРСТВЕННОЕ БЮДЖЕТНОЕ ОБРАЗОВАТЕЛЬНОЕ УЧРЕЖДЕНИЕ ВЫСШЕГО ОБРАЗОВАНИЯ «РЯЗАНСКИЙ ГОСУДАРСТВЕННЫЙ РАДИОТЕХНИЧЕСКИЙ УНИВЕРСИТЕТ ИМЕНИ В.Ф. УТКИНА»

Кафедра «Информационные технологии в графике и дизайне»

# **ОЦЕНОЧНЫЕ МАТЕРИАЛЫ ДИСЦИПЛИНЫ Б1.Б.01 «Иностранный языка»**

Специальность 54.05.03 Графика

Специализация №4 «Художник анимации и компьютерной графики»

> Уровень подготовки специалитет

Квалификация выпускника – художник анимации и компьютерной графики

Формы обучения – очно-заочная

**Рязань 2019 г**

#### 1 ОБЩИЕ ПОЛОЖЕНИЯ

Оценочные средства (ОС) - это совокупность учебно-методических материалов (контрольных заданий, описаний форм и процедур проверки), предназначенных для оценки качества освоения обучающимися данной дисциплины как части ОПОП. Оценочные средства предназначены для контроля и оценки образовательных достижений обучающихся, освоивших программу учебной лисциплины.

Цель фонда оценочных средств (ФОС) - предоставить объективный механизм оценивания соответствия знаний, умений и владений, приобретенных обучающимся в процессе изучения дисциплины, целям и требованиям ОПОП в ходе проведения текущего контроля и промежуточной аттестации.

Основная задача ФОС - обеспечить оценку уровня сформированности общепрофессиональной компетенции 4 и профессионально-специализированной компетенции 133.

Контроль знаний обучающихся проводится в форме текущего контроля и промежуточной аттестации. Текущий контроль успеваемости проводится с целью определения степени усвоения учебного материала, своевременного выявления и устранения недостатков в подготовке обучающихся и принятия необходимых мер по совершенствованию методики преподавания учебной дисциплины, организации работы обучающихся в ходе учебных занятий и самостоятельной работы, оказания им индивидуальной помощи.

К контролю текущей успеваемости относится проверка обучающихся:

- путем проведения текущего тестирования;
- по результатам выполнения заданий на практических занятиях;
- по результатам выполнения заданий для самостоятельной работы.

Промежуточная аттестация проводится в форме зачетов в конце 1-3 семестров, а также экзамена в конце 4 семестра.

Зачет по дисциплине «Иностранный язык» включает проверку знания грамматики (в форме тестирования) по пройденным грамматическим формам, проверку знания лексики по пройденным темам в форме лексических диктантов, беседу с преподавателем по пройденным темам, выполнение письменных работ в рамках пройденных модулей в течение семестра.

Экзамен по дисциплине «Иностранный язык» состоит из 4 испытаний: реферирование, перевод со словарём, перевод без словаря, бесела с преподавателем по теме.

При оценивании результатов освоения дисциплины применяется балльно-рейтинговая система. Итоговый балл студента определяется путем суммирования оценок, полученных студентом на всех текущих и промежуточной аттестациях, проводимых в течение семестра согласно учебному графику. Итоговый балл переводится в традиционную форму по системе «зачтено», «не зачтено», «отлично», «хорошо», «удовлетворительно», «неудовлетворительно».

# 2 ПЕРЕЧЕНЬ КОМПЕТЕНЦИЙ С УКАЗАНИЕМ ЭТАПОВ ИХ ФОРМИРОВАНИЯ В ПРОНЕССЕ ОСВОЕНИЯ ОБРАЗОВАТЕЛЬНОЙ ПРОГРАММЫ

В таблице (Таблица 7) представлен перечень компетенций, формируемых дисциплиной.

<span id="page-19-0"></span>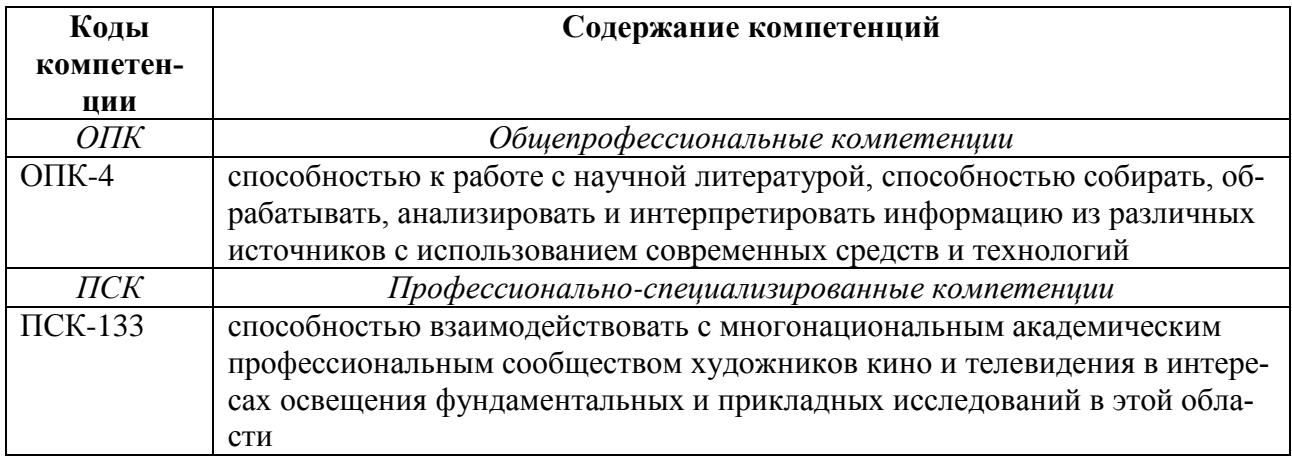

# Таблица 7 — Компетенции лисциплины

В таблице (Таблица 8) представлены этапы формирования компетенций в процессе освоения основной профессиональной образовательной программы.

<span id="page-19-1"></span>

| Дисциплина        |                               |  | Семестры       |   |   |   |   |  |   |   |   |   |   |   |
|-------------------|-------------------------------|--|----------------|---|---|---|---|--|---|---|---|---|---|---|
| Код               | Наименование                  |  | $\overline{2}$ | 3 | 4 | 5 | 6 |  | 8 | 9 | A | В | C | D |
|                   |                               |  |                |   |   |   |   |  |   |   |   |   |   |   |
|                   | $OIIK-4$                      |  |                |   |   |   |   |  |   |   |   |   |   |   |
| Б1.1.Б.01         | Иностранный язык              |  |                |   |   |   |   |  |   |   |   |   |   |   |
| Б1.1.Б.07         | Русский язык и культура речи  |  |                |   |   |   |   |  |   |   |   |   |   |   |
| Б1.3.БС.03        | Информатика                   |  |                |   |   |   |   |  |   |   |   |   |   |   |
| <b>G1.3.BC.06</b> | Трехмерное моделирование      |  |                |   |   |   |   |  |   |   |   |   |   |   |
| E2.E.05           | Научно-исследовательская ра-  |  |                |   |   |   |   |  |   |   |   |   |   |   |
|                   | бота                          |  |                |   |   |   |   |  |   |   |   |   |   |   |
| Б2.Б.07           | Преддипломная практика        |  |                |   |   |   |   |  |   |   |   |   |   |   |
| БЗ.Б.01           | Подготовка к процедуре защиты |  |                |   |   |   |   |  |   |   |   |   |   |   |
|                   | и процедура защиты выпускной  |  |                |   |   |   |   |  |   |   |   |   |   |   |
|                   | квалификационной работы       |  |                |   |   |   |   |  |   |   |   |   |   |   |
|                   |                               |  |                |   |   |   |   |  |   |   |   |   |   |   |
|                   | ПСК-133                       |  |                |   |   |   |   |  |   |   |   |   |   |   |
|                   |                               |  |                |   |   |   |   |  |   |   |   |   |   |   |

Таблица 8 — Этапы формирования компетенций в процессе освоения ОПОП

В таблице (Таблица 9) приведен перечень этапов обучения дисциплины. В таблице (Таблица 10) представлены этапы формирования компетенций и их частей в процессе освоения дисциплины.

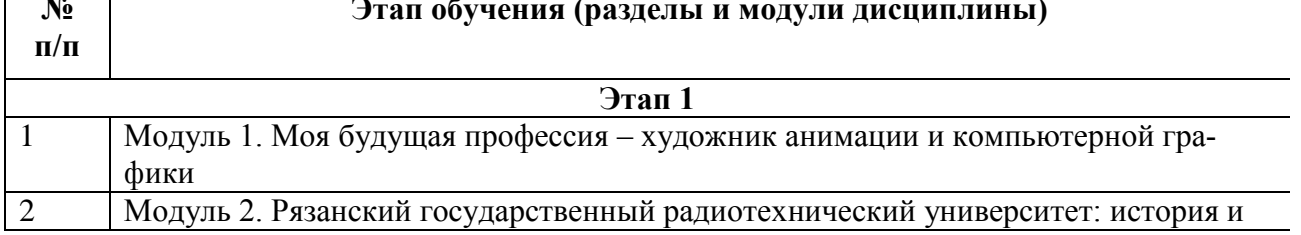

# Таблица 9 — Этапы обучения дисциплины

<span id="page-19-2"></span> $\overline{\phantom{a}}$  $\blacksquare$ 

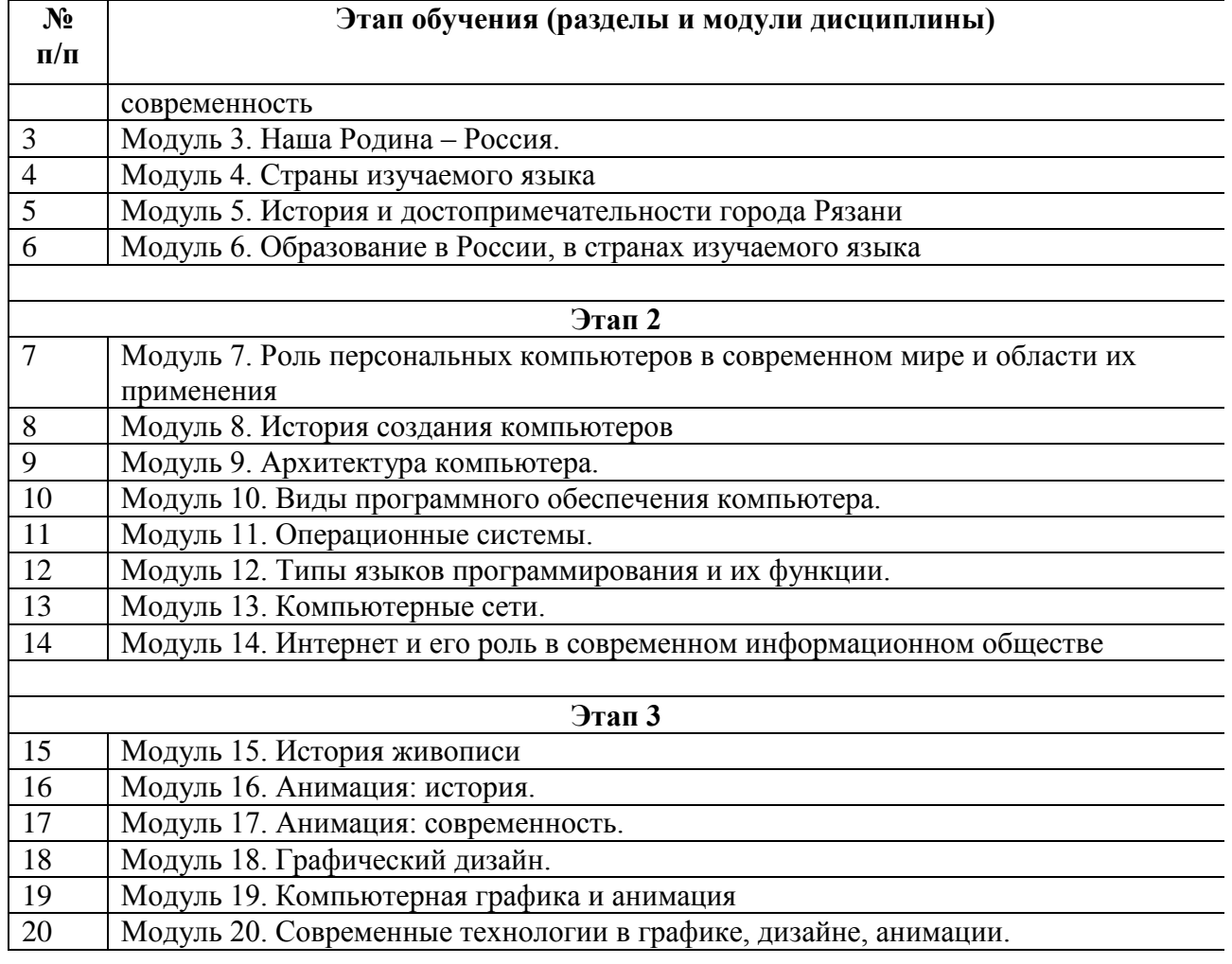

# <span id="page-20-0"></span>Таблица 10 — Этапы формирования компетенций в процессе освоения дисциплины

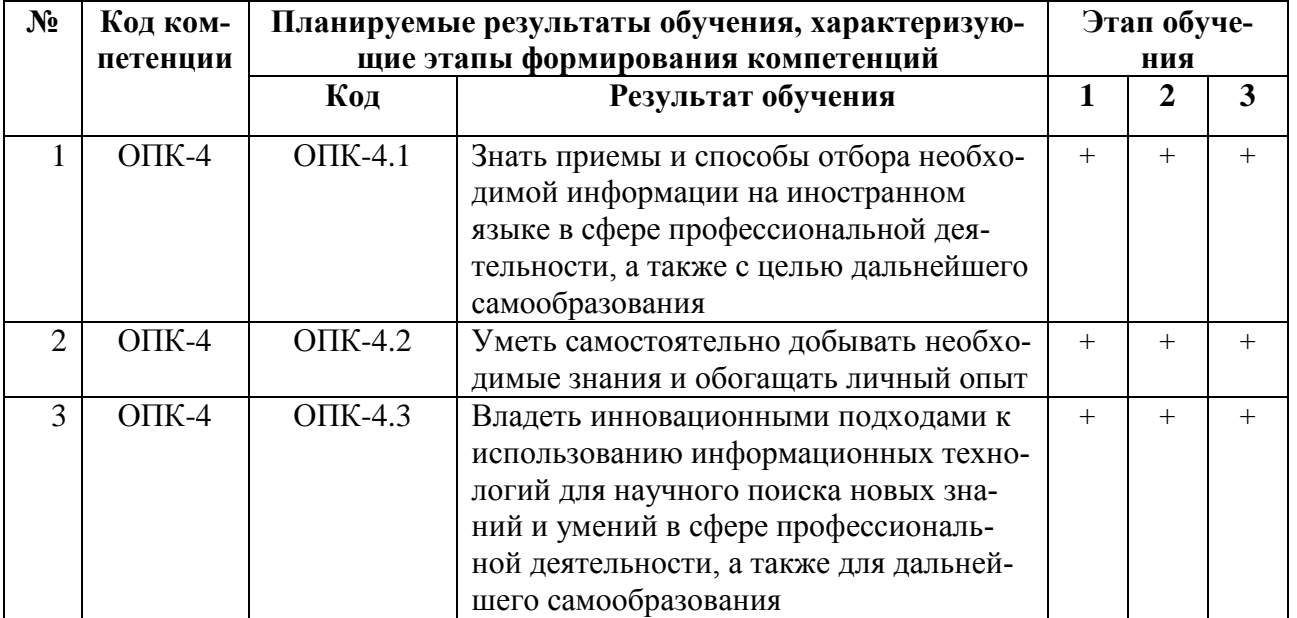

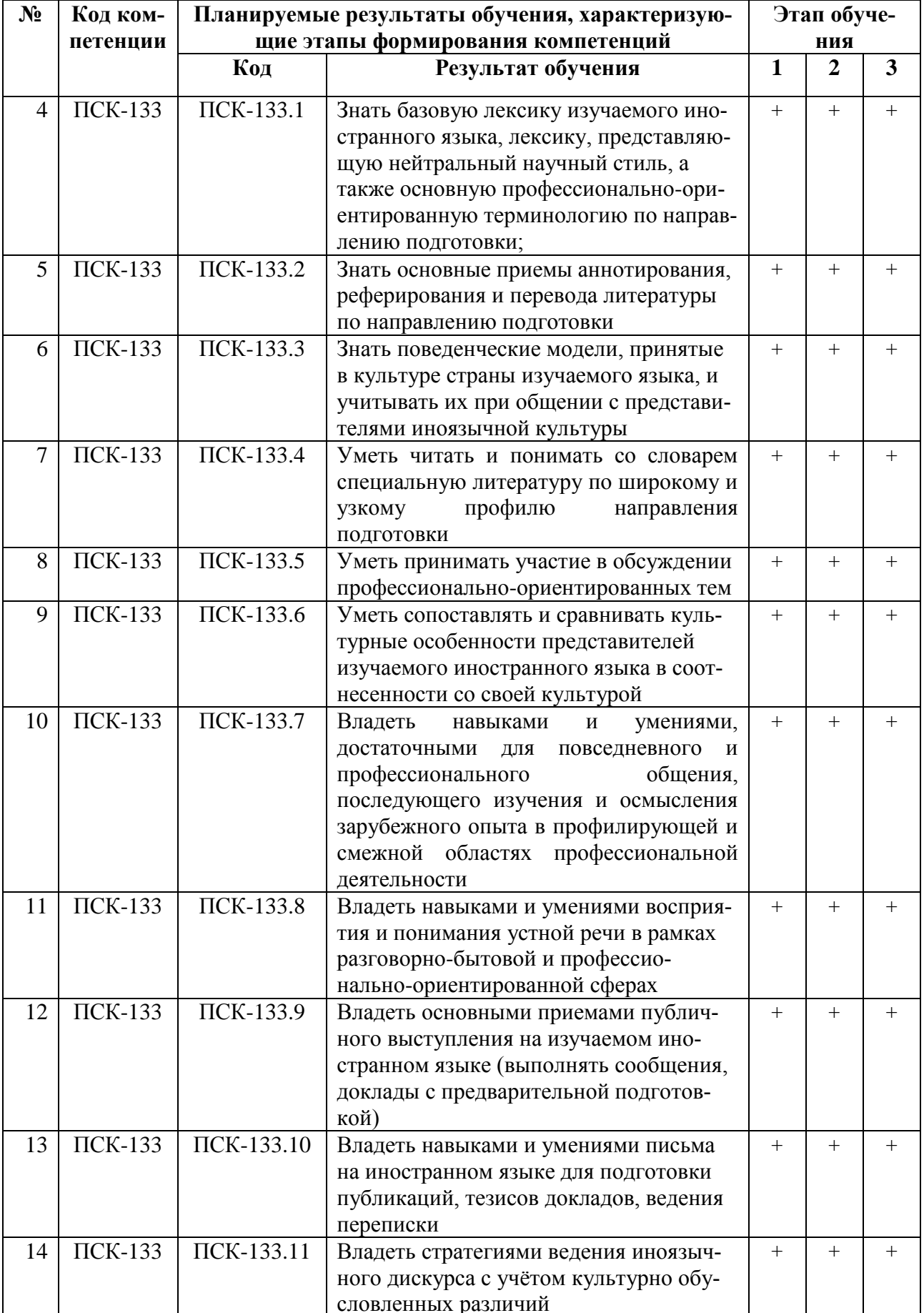

Перечень видов оценочных средств, используемых в ФОС дисциплины, представлен в таблице [\(Таблица 11\)](#page-22-0).

<span id="page-22-0"></span>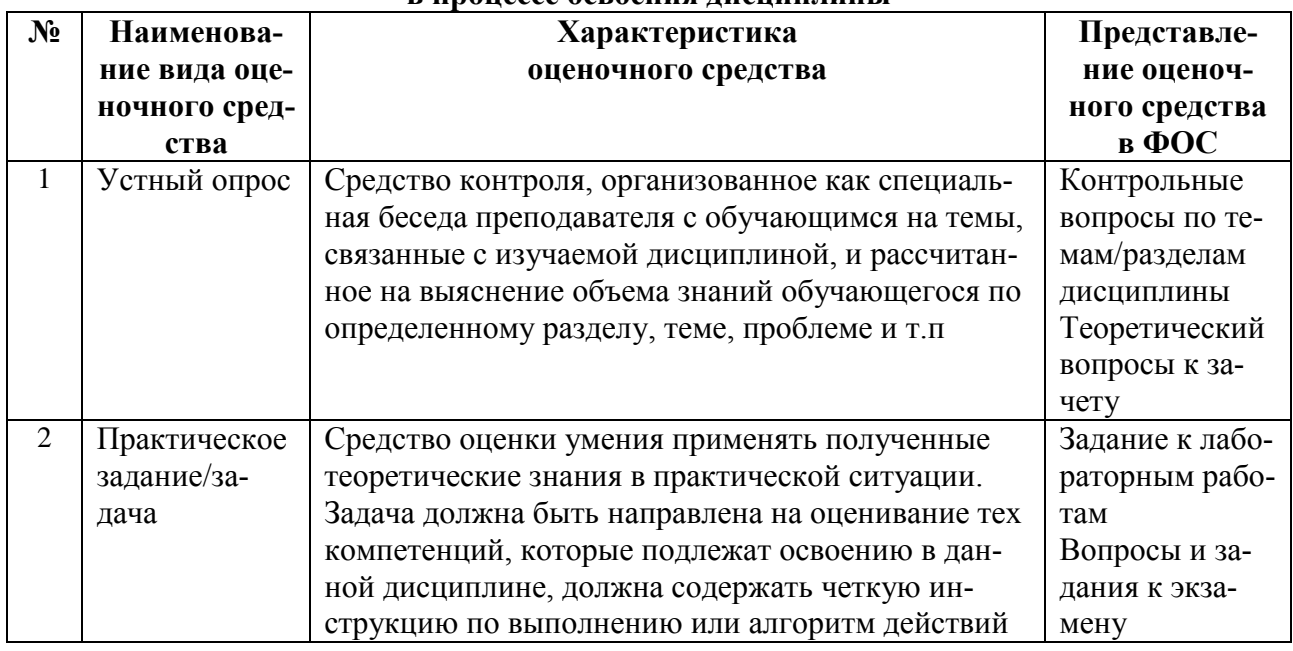

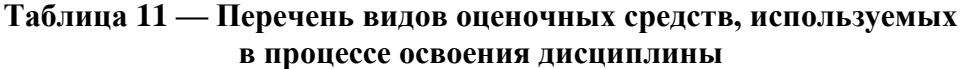

В паспорте фонда оценочных материалов [\(Таблица 12\)](#page-22-1) приведено соответствие между контролируемыми компетенциями и оценочными средствами контроля компетенции.

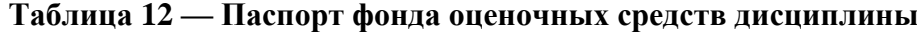

<span id="page-22-1"></span>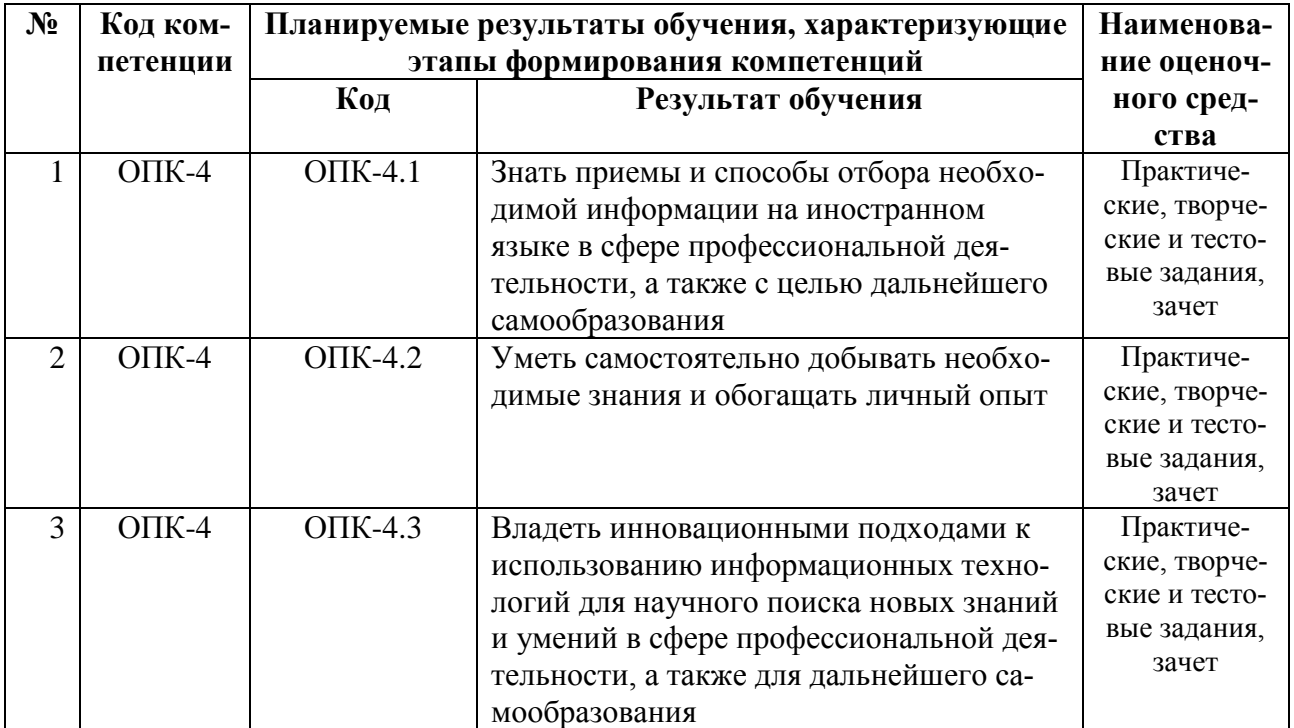

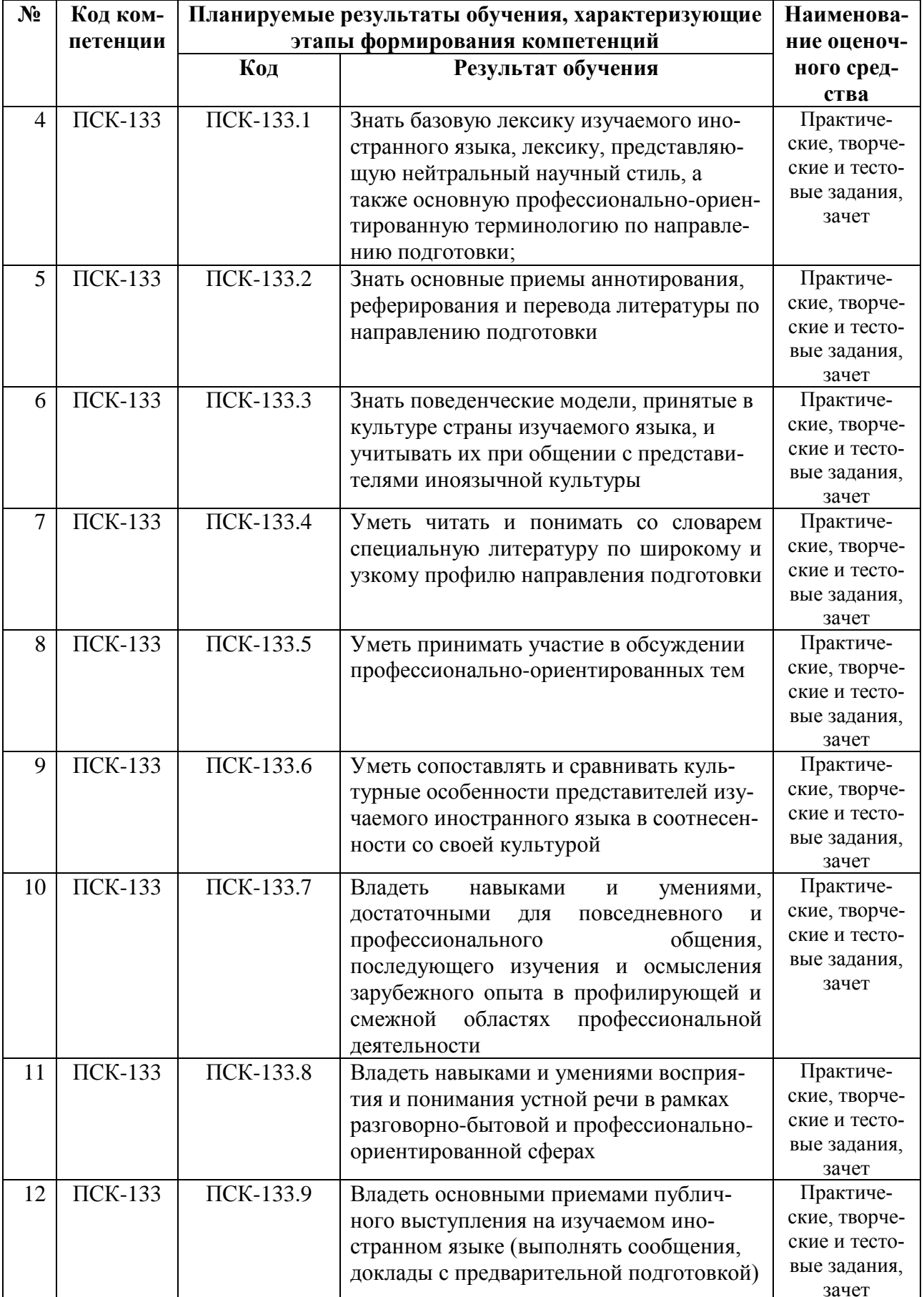

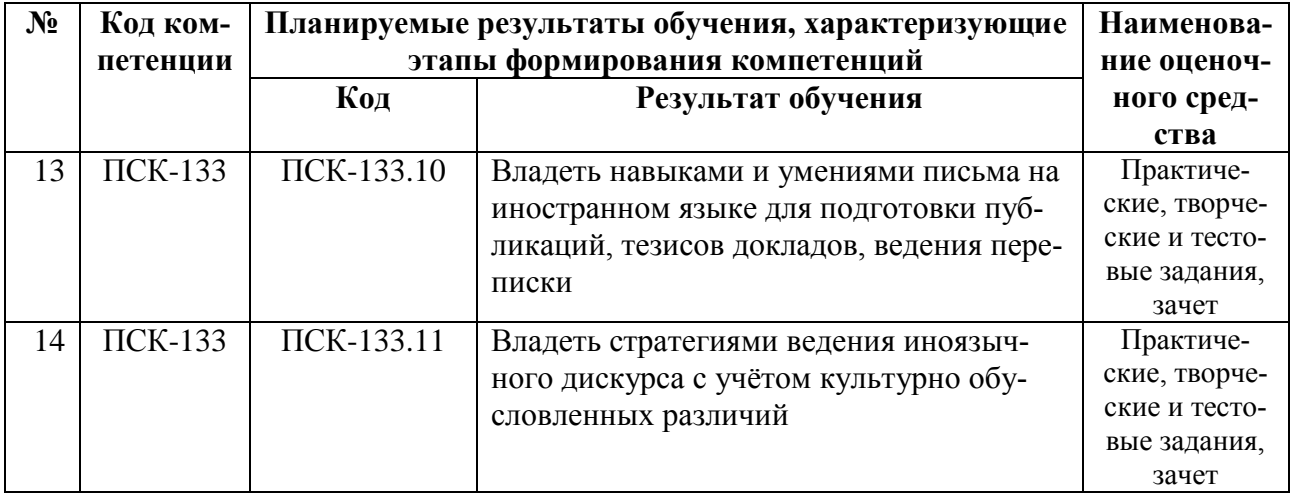

# 3 ТИПОВЫЕ КОНТРОЛЬНЫЕ ЗАДАНИЯ ИЛИ ИНЫЕ МАТЕРИАЛЫ, НЕОБХОДИМЫЕ ДЛЯ ОЦЕНКИ ЗНАНИЙ, УМЕНИЙ, НАВЫКОВ, ХАРАКТЕРИЗУЮЩИХ ЭТАПЫ ФОРМИРОВАНИЯ КОМПЕТЕНЦИЙ В ПРОЦЕССЕ ОСВОЕНИЯ ОБРАЗОВАТЕЛЬНОЙ ПРОГРАММЫ

Для оценки знаний, умений, навыков, характеризующих этапы формирования компетенций в процессе освоения ОПОП, применяются:

- типовые задания текущего контроля;

- вопросы промежуточной аттестации.

# 3.1 Типовые задания текущего контроля

3.1.1 Тестирование с целью проверки знания грамматики по пройденным грамматическим формам

### Пример текста по английскому языку:

Fill in the blanks in the following sentences using the corresponding words in the right column.

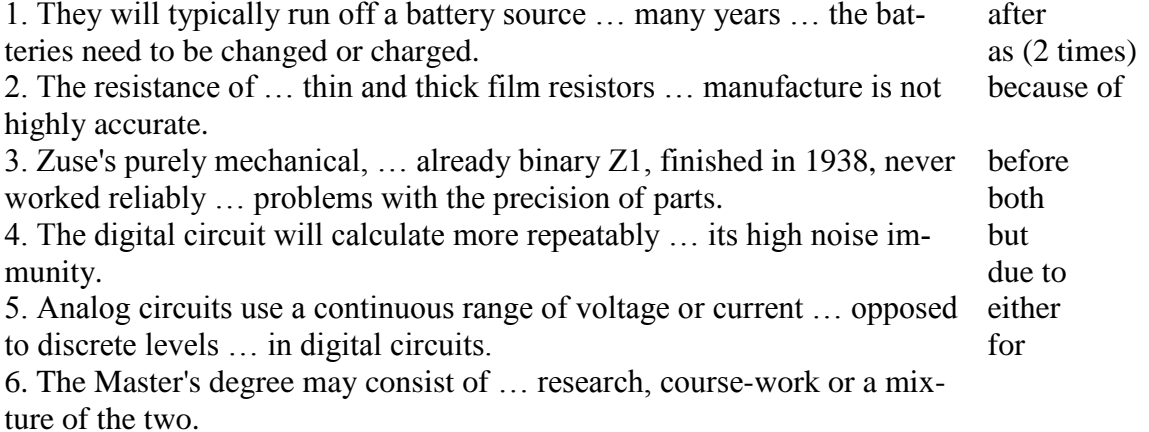

### Пример теста по немецкому языку.

Выберите правильный вариант

1. Professor Müller ... Sprachwissenschaftler.

- a) sind b) ist c) hat
- 2. Ich ... Direktstudentin.
- a) habe b) wirst c) bin

3. … studieren Sie ?

a) wer b) wohin c) wo

4. … kommt Frau Schwarz ?

a) was b) wessen c) woher

5. Klaus … am Wochenende nach Hause.

a) fahren b) fahrt c) fährt

6. Am Morgen … sie immer früh … .

a) steht auf b) stehe auf c) stehst auf

Пример теста по французскому языку.

1. Pierre Legrand travaille ..........une banque.

à dans en d'

2. Voulez-vous ...... beurre?

du un le de

3. Prenez encore un peu .......... poisson.

du de le de la

4. Quand .............- vous revenus de Paris?

allez avez êtes aviez

5. C'est ........... amie d'enfance.

ma mon mes un

#### *3.1.2 Прочие формы текущего контроля*

Предусмотрены следующие формы устных работ для текущего контроля освоения компетенций:

– проверка знания лексики по пройденным темам в форме лексических диктантов;

– беседа по пройденным темам в рамках Рабочей программы;

– перевод текстов в рамках тематик Рабочей программы и выполнение заданий к ним.

– аудирование (прослушивание текстов в рамках тематик Рабочей программы и выполнение заданий к ним);

Предусмотрены следующие формы письменных работ для текущего контроля освоения компетенций:

– эссе;

– личное письмо;

– доклады;

– технические описания и инструкции;

– комментирование высказываний;

– презентации.

#### **3.2 Перечень вопросов промежуточной аттестации**

Перечень вопросов промежуточной аттестации (зачет с оценкой) включает теоретические вопросы [\(](#page-26-0)

[По дисциплине зачет является элементом контроля знаний студента в 1-3 семестрах.](#page-26-0)  Форма проведения зачета – [письменный перевод текста по специальности с английского языка](#page-26-0)  [на русский, объем](#page-26-0) – 2000 печ. зн.

[Критерии оценивания на зачете:](#page-26-0)

[«Зачтено» ставится в тех случаях, когда студент выполняет письменный перевод текста](#page-26-0)  [на 60 и более процентов, соблюдая стилистику и логику текста, а также лексическую и грам](#page-26-0)[матическую адекватность перевода.](#page-26-0)

[«Не зачтено» ставится в том случае, если студент выполняет перевод текста менее чем](#page-26-0)  [60 процентов, нарушает стилистику и логику текста, допускает множественные лексические и](#page-26-0)  [грамматические ошибки при переводе.](#page-26-0)

<span id="page-26-0"></span>).

По дисциплине зачет является элементом контроля знаний студента в 1-3 семестрах. Форма проведения зачета – письменный перевод текста по специальности с английского языка на русский, объем – 2000 печ. зн.

Критерии оценивания на зачете:

«Зачтено» ставится в тех случаях, когда студент выполняет письменный перевод текста на 60 и более процентов, соблюдая стилистику и логику текста, а также лексическую и грамматическую адекватность перевода.

«Не зачтено» ставится в том случае, если студент выполняет перевод текста менее чем 60 процентов, нарушает стилистику и логику текста, допускает множественные лексические и грамматические ошибки при переводе.

Экзамен по дисциплине «Иностранный язык» состоит из 4 испытаний.

#### *3.2.1 Реферирование*

Вопрос №1 – реферирование: предлагается текст объёмом 5000 печатных знаков, который необходимо прочитать, понять и изложить суть на русском языке с обязательным анализом и указанием своего мнения. На подготовку даётся 2 академических часа.

Примеры:

### **3.2.1.1 Английский язык**

Definition of Computer Graphics

Computer graphics generally means creation, storage and manipulation of models and images. Such models come from diverse and expanding set of fields including physical, mathematical, artistic, biological, and even conceptual (abstract) structures. "Perhaps the best way to define computer graphics is to find out what it is not. It is not a machine. It is not a computer, nor a group of computer programs. It is not the know-how of a graphic designer, a programmer, a writer, a motion picture specialist, or a reproduction specialist.

Computer graphics is all these –a consciously managed and documented technology directed toward communicating information accurately and descriptively.

History

The Age of Sutherland

In the early 1960's IBM, Sperry-Rand, Burroughs and a few other computer companies existed. The computers of the day had a few kilobytes of memory, no operating systems to speak of and no graphical display monitors. The peripherals were Hollerith punch cards, line printers, and roll-paper plotters. The only programming languages supported were assembler, FORTRAN, and Algol. Function graphs and "Snoopy'' calendars were about the only graphics done. In 1963 Ivan Sutherland presented his paper Sketchpad at the Summer Joint Computer Conference. Sketchpad allowed interactive design on a vector graphics display monitor with a light pen input device. Most people mark this event as the origins of computer graphics.

The Middle to Late '60's

#### Software and Algorithms

Jack Bresenham taught us how to draw lines on a raster device. He later extended this to circles. Anti-aliased lines and curve drawing is a major topic in computer graphics. Larry Roberts pointed out the usefulness of homogeneous coordinates, matrices and hidden line detection algorithms. Steve Coons introduced parametric surfaces and developed early computer aided geometric design concepts. The earlier work of Pierre Bézier on parametric curves and surfaces also became public. Author Appel at IBM developed hidden surface and shadow algorithms that were pre-cursors to ray tracing. The fast Fourier transform was discovered by Cooley and Tukey. This algorithm allow us to better understand signals and is fundamental for developing antialiasing techniques. It is also a precursor to wavelets.

#### Hardware and Technology

Doug Englebart invented the mouse at Xerox PARC. The Evans & Sutherland Corporation and General Electric started building flight simulators with real-time raster graphics. The floppy disk was invented at IBM and the microprocessor was invented at Intel. The concept of a research network, the ARPANET, was developed.

#### The Early '70's

The state of the art in computing was an IBM 360 computer with about 64 KB of memory, a Tektronix 4014 storage tube, or a vector display with a light pen (but these were very expensive).

#### Software and Algorithms

Rendering (shading) were discovered by Gouraud and Phong at the University of Utah. Phong also introduced a reflection model that included specular highlights. Keyframe based animation for 3-D graphics was demonstrated. Xerox PARC developed a ``paint'' program. Ed Catmull introduced parametric patch rendering, the z-buffer algorithm, and texture mapping. BASIC, C, and Unix were developed at Dartmouth and Bell Labs.

#### Hardware and Technology

An Evans & Sutherland Picture System was the high-end graphics computer. It was a vector display with hardware support for clipping and perspective. Xerox PARC introduced the Altos personal computer, and an 8 bit computer was invented at Intel.

The Middle to Late '70's

#### Software and Algorithms

Turned Whitted developed recursive ray tracing and it became the standard for photorealism, living in a pristine world. Pascal was the programming language everyone learned.

### Hardware and Technology

The Apple I and II computers became the first commercial successes for personal computing. The DEC VAX computer was the mainframe (mini) computer of choice. Arcade games such as Pong and Pac Mac became popular. Laser printers were invented at Xerox PARC.

The Early '80's

Hardware and Technology

The IBM PC was marketed in 1981 The Apple Macintosh started production in 1984, and microprocessors began to take off, with the Intel x86 chipset, but these were still toys. Computers with a mouse, bitmapped (raster) display, and Ethernet became the standard in academic and science and engineering settings.

The Middle to Late '80's

Software and Algorithms

Jim Blinn introduces blobby models and texture mapping concepts. Binary space partitioning (BSP) trees were introduced as a data structure, but not many realized how useful they would become. Loren Carpenter starting exploring fractals in computer graphics. Postscript was developed by John Warnock and Adobe was formed. Steve Cook introduced stochastic sampling to ray tracing. Paul Heckbert taught us to

ray trace Jello(this is a joke;) Character animation became the goal for animators. Radiosity was introduced by the Greenberg and folks at Cornell. Photoshop was marketed by Adobe. Video arcade games took off, many people/organizations started publishing on the desktop. Unix and X windows were the platforms of choice with programming in C and C++, but MS-DOS was starting to rise.

#### Hardware and Technology

Sun workstations, with the Motorola 680x0 chipset became popular as advanced workstation a in the mid 80's. The Video Graphics Array (VGA) card was invented at IBM. Silicon Graphics (SGI) workstations that supported real-time raster line drawing and later polygons became the computer graphicists desired.

#### **3.2.1.2 Немецкий язык**

Geständnisse eines Selbstvermessers, der durch die Elektronik gelernt hat, auf das eigene Herz zu hören

#### TEXT HILMAR SCHMUNDT

### ILLUSTRATION BENDIX BAUER

KLAR SPÜRE ICH die schrägen Blicke meiner Freunde, wenn wir zusammen unsere Runden drehen. Ich im Schlabber - T-Shirt, aber behängt mit Technik, als hätte ich gerade einen MediaMarkt überfallen: Smartwatch, Pulsmesser, Handy in einer Hüfttasche, von dort ein Kabel zu einem einzelnen Kopfhörerknopf, ein bleicher Bürohengst verkleidet als Leistungssportler. Wenn Jogger an sich ein jämmerliches Bild abgeben – Schweißströme, starrer Hundertmeterblick – dann knacken die High - tech-Hechler die nach unten offene Lächerlichkeitsskala um Klassen. Die Selbstvermessung sei "eine männliche Form von Magersucht", schreibt etwa die Autorin Juli Zeh: "Junge Mädchen wollen sich schönhungern; Männer wollen sich starkrechnen. Dahinter stecken Kontrollzwang und Körperwahn. Du bist, was du misst." Dieser Sound erinnert an Günther Anders' technikkritische Generalabrechnung "Die Antiquiertheit des Menschen" und klingt irgendwie intellektuell. Aber mit reflexhafter Abwehr lässt sich kaum eine Kulturtechnik kapieren. Also Schuhe zu, Pulsmesser um, LaufApp an. Und dann das: Die App warnt mich, dass ich zu schnell bin. Wie trügerisch mein Körpergefühl sein kann! Manchmal fühle ich mich, als flöge ich förmlich durch den Park, um festzustellen: Ich krieche fast. An manch lockeren Tagen dagegen wundere ich mich, was für ein hohes Tempo die Smartwatch anzeigt. "Schnelles Rennen, langsames Rennen", könnte man den Buchtitel des Nobelpreisträgers Daniel Kahnemann über die Geschwindigkeit der Gedanken variieren: Nicht nur der sogenannte gesunde Menschenverstand liegt oft daneben, sondern eben auch das gesunde Körpergefühl. Es lohnt sich also, genauer hinzufühlen. Und warum darf man sich dabei nicht von der Technik helfen lassen? Von Loriot haben wir doch gelernt, dass man Fünf-MinutenEier mit einer Uhr besser hinbekommt als mit gefühlten fünf Minuten. Meine Apps erfühlen meinen Körper und geben mir ein Biofeedback – ich verstehe das als ein moderiertes Gespräch mit meinem Körper. Im binären Denken der Fundamentalkritiker ist Elektronik ein übergriffiger, hyperaktiver Einpeitscher. Ich dagegen nutze sie als Spiegel und Fenster: um Selbsterkenntnis zu gewinnen, aber gleichzeitig auch Einblicke in die real existierende Welt von Big Data. Stimmt schon, die meisten Sport-Apps produzieren dümmlichen Datenschrott. Sie rücken meine wertvollen Rohdaten nicht raus, sondern horten sie auf Firmenservern, um sie für Werber und Versicherungen aufzubereiten. Sie traktieren mich mit Fleiß - noten und jubeln: "Glückwunsch, du gehst bis ans Limit!"

DOCH DAS MUSS NICHT SO SEIN. Richtig eingesetzt taugen sie auch zur Entschleunigung. Auf Reisen schlagen mir Apps oft romantische Strecken entlang an Flüssen vor, empfohlen von lokalen Läufern. Spazierenjoggen und Sightrunning. Fremde Orte entdecken oder den eigenen Körper; Selbstvermessung taugt für beides. Bevor ich mich verkabelte, quälte ich mich oft mit mehrfachen Sprints, um "Tempohärte" zu bekommen für den nächsten Marathon. Danach war ich völlig platt vom Kampf gegen den "inneren Schweinehund".Doch dann traf ich Phil Maffetone in der Nähe von New York. Sein Buch "Endurance Training" gilt als Bibel bei Ausdauersportlern. Maffetone, ein schlanker Herr von Ende sechzig mit einem schlohweißen Pferdeschwanz, raunte: Folge deinem Herzen. Konkret: Schnall dir einen Pulsmesser um! Der Grund: Atem und Schritte sind für den Mensch bewusst spürbar, der eigene Herzschlag dagegen normalerweise nicht. Maffetone hat Rockstars und Iron-Man-Gewinner trainiert. Er warnt davor, das natürliche Schmerzempfinden zu überstimmen nach dem Motto: "No Pain, No Gain". Ohne Qual kein Pokal. Leistungsfanatiker will Maffetone vor der Rücksichtslosigkeit gegen ihren eigenen Körper schützen – und zwar mithilfe von Apps und Pulsmessern. Denn wer lang - samer läuft, schont die Gelenke, wird im Training entspannter – und im Wettkampf schneller. Der Trick: Laufen ohne Schnaufen bringt uns bei, vor allem Fett zu verbrennen, statt den üblichen Kohlenhydraten, wie man sie in Pasta und Bananen findet. Bei langen Läufen bezieht der Körper seine Energie zu über 90 Prozent aus Fett.

SEITDEM HÖRE ICH auf mein Herz. Dann jogge ich, behängt mit Sportuhr, Pulsmesser und Handy digital tiefenentspannt durch fremde Parks. Und lasse mich sanft ermahnen, wenn ich anfange, meinen inneren Schweinehund zu hetzen, statt mit ihm zu flanieren. Männliche Magersucht? Das liegt im Auge des Betrachters. Für mich bedeutet meine Lauftechnik eher Digitale Achtsamkeit. Nebenher bin ich sogar noch zehn Minuten fixer geworden beim letzten Halb - marathon. Aber manchmal bin ich auch maulfaul. Und habe keinen Bock, mich mit meinem eigenen Körper zu unterhalten. Dann lasse ich die Technik liegen. Meist vermisse ich die Vermessung nicht mehr: Längst haben mir meine Daten ein Gespür dafür vermittelt, was in meinem Körper beim Laufen so läuft.

#### **3.2.1.3 Французский язык**

Livre numérique: peut-on encore sauver les librairies ?

«Je veux protéger les librairies», n'a eu de cesse de répéter Aurélie Filippetti lors de son passage au Salon du Livre, le 25 mars. Pour appuyer ses propos, la ministre de la Culture a annoncé la mise en place d'un fonds de soutien de 9 millions d'euros, destiné à soulager les problèmes de trésorerie d'un secteur ébranlé par l'arrivée du numérique et de concurrents aussi redoutables qu'Amazon. maintenir l'équilibre entre les acteurs de la chaîne du livre, a déclaré Aurélie Filippetti. Si ce réseau se délite, c'est l'ensemble de l'économie de l'édition qui risque d'être mis à mal.» Sauver les libraires d'un naufrage numérique? Un combat perdu d'avance, selon l'Américain Bill McCoy, directeur exécutif de l' International Digital Publishing Forum (IDPF), un consortium mondial dédié à la réflexion et au développement du livre numérique, qui organisait, parallèlement à l'intervention de la ministre, un cycle de conférences et d'études de ce cas. «D'ici 10 ans, entre 70 et 90 % de l'espace librairie aura disparu aux États-Unis», affirme McCoy, qui prédit le même avenir, tôt ou tard, aux enseignes françaises. Invité par le Salon du Livre à analyser, lors des Assises du numérique le 22 mars, «les conséquences du e-book pour le marché de l'édition», ce spécialiste s'est montré catégorique: la librairie, maillon faible de la chaîne éditoriale, ne résistera pas. «On me dit que la situation aux États-Unis est différente, qu'ici c'est spécial, que ça ne

marchera pas comme ça... Mais dîtes-vous bien que quand la révolution a commencé en Amérique, nous étions également très sceptiques! Et c'était il y a cinq ans à peine....»Alors qu'il assure être un «amoureux des petites librairies» et le premier à regretter cette «évolution inéluctable», Bill McCoy dit réagir en pragmatique. Plutôt que de perdre du temps et de l'énergie à tenter de sauvegarder le modèle traditionnel, les pouvoirs publics et les éditeurs devraient, d'après lui, en créer un nouveau. Qui, sacrilège pour le modèle français et la politique du prix unique du livre, se passerait des libraires. «Chaque éditeur doit aller en direct sur les ventes, préconise-t-il. Distribuer soi-même son propre contenu, sans dépendre du revendeur.» Autrement, avertit l'Américain, ce ne sont pas seulement les libraires mais les éditeurs euxmêmes qui risquent de succomber. Car si les géants Apple et Amazon se contentent pour l'instant de distribuer les livres, numériques ou pas, ils ne vont pas tarder -ils ont déjà commencé -à les publier. Certaines librairies ont d'ailleurs anticipé ce mouvement. Ainsi Jean-Charles Kermarrec, fondateur de Dialogues à Brest, s'est-il lancé dans l'édition avec des livres qui font de très bons succès (comme celui d'Irène Frachon sur le Médiator) et qu'il vend sur le portail au nom de son enseigne. Le libraire devra-t-il distribuer ses contenus?«Et l'on sait bien ce qui passe quand une seule compagnie contrôle l'Anneau, souligne BillMcCoy, dans une référence au livre de Tolkien. Ce ne sera bon ni pour l'auteur, ni, à terme, pour le lecteur. Voilà les vrais dangers et enjeux d'aujourd'hui: la survie des éditeurs, pas celle des librairies.»Cette analyse n'est évidemment pas du goût des libraires, qui estiment qu'on les enterre un peu vite. «J'ai déjà entendu ce type de discours il y a quinze ans, explique au Figaro Jean-Marie Ozanne, dirigeant de la grande librairie francilienne Folies d'encre. Ce qui est sûr et certain, c'est que la vente du livre papier va baisser. Le reste n'est que supputations.» Au début du XXe, rappelle-t-il, on annonçait déjà la mort du livre... «à cause du vélo, parce que le livre n'était plus le roi du loisir!» «Quand j'ai ouvert ma librairie en 1981, la Chambre du commerce m'avait conseillé d'investir plutôt dans un magasin de porcelaine blanche ou dans un centre commercial parce que ça marchait bien mieux, raconte encore Ozanne. Aujourd'hui, vous en voyez beaucoup des magasins de porcelaine blanche?» Le libraire dresse également un parallè le avec la situation vécue par les petits commerces de proximité à l'époque du développement des hypermarchés: «On avait prédit leur disparition, on assiste à leur retour en forсe.

#### *3.2.2 Перевод со словарем*

Вопрос №2 – перевод со словарём. Предлагается для перевода текст объёмом 1200 знаков технической направленности. На подготовку даётся 40 минут. Разрешается использование словаря при подготовке.

#### **3.2.2.1 Английский язык**

### The Early '90's

The computer to have now was an SGI workstation with at least 16 MB of memory, at 24-bit raster display with hardware support for Gouraud shading and z-buffering for hidden surface removal. Laser printers and single frame video recorders were standard. Unix, X and Silicon Graphics GL were the operating systems, window system and application programming interface (API) that graphicist used. Shaded raster graphics were starting to be introduced in motion pictures. PCs started to get decent, but still they could not support 3-D graphics, so most programmer's wrote software for scan conversion (rasterization) used the painter's algorithm for hidden surface removal, and developed "tricks"' for real-time animation.

#### Software and Algorithms

Mosaic, the first graphical Internet browser was written by xxx at the University of Illinois, National Center for Scientific Applications (NCSA). MPEG standards for compressed video began to be promulgated. Dynamical systems (physically based modeling) that allowed animation with collisions, gravity, friction, and cause and effects were introduced. In 1992 OpenGL became the standard for graphics APIs In 1993, the World Wide Web took off. Surface subdivision algorithms were rediscovered. Wavelets begin to be used in computer graphics.

#### **3.2.2.2 Немецкий язык**

Informationstechnik (kurz IT) ist ein Oberbegriff für die Informations- und Datenverarbeitung sowie für die dafür benötigte Hard- und Software. Häufig wird auch die english ausgesprochene Abkürzung IT verwendet.

Der teils synonym verwendete Begriff Informationstechnologie kommt aus dem Englischen und ist eine Übersetzung des englischen Begriffes information technology, der die mit diesem Gebiet verbundene Technik und Technologie bezeichnet. Oftmals wird hier jedoch eine falsche Übersetzung benutzt.

Die Informationstechnik stellt ein Bindeglied zwischen der klassischen Elektrotechnik und der (relativ jungen) Informatik dar. Das wird z.B. dadurch ersichtlich, dass sich viele elektrotechnische Fakultäten, Fachhochschulen und Abteilungen höherer Schulen (z.B. Höhere Technische Lehranstalten, HTLs) in "Informationstechnik" oder zumindest in "Elektrotechnik und Informationstechnik" bzw. "Informationstechnologie", umbenennen.

Der Informationstechnik nahe ist die Technische Informatik, die sich unter anderem mit Schaltnetzen und –werken sowie dem Aufbau und der Organisation von Computern beschäftigt. Aber auch die (Hardware-) Aspekte der Ausgabe- und Eingabegeräte, also klassische und zukünftige Mensch-Maschine-Schnittstellen (Human-Computer Interfaces), gehören in diesen Bereich.

#### **3.2.2.3 Французский язык**

Paul Vecchiali, sous-marin du cinéma

C'est le sourire aux lèvres que Paul Vecchiali, 84 ans, le visage serti d'une toison blanche de capitaine au long cours, nous accueille à Mayerling, sa grande villa provençale où, depuis 2004, il tourne à domicile, avec les moyens du bord, une série de films confidentiels. Remonté à bloc, il vient enfin de la décrocher, «après une flopée projets déboutés», cette sacrée avance sur recettes du CNC, dont il avait ironiquement mis en scène sa proscription dans A vot'bon cœur . La dernière obtention, c'était il y a trente ans, pour Rosa la rose, fille publique. Mais peu importe, tout recommence: les idées se bousculent et le vétéran, désormais soutenu par le distributeur tout-terrain Shellac, s'apprête à tourner de nouveau en avril. Une heureuse nouvelle, couplée avec la sortie en salles de Nuits blanches sur la jetée (présenté à Locarno en août 2014): «Ça a été un choc de voir que tout le monde s'emballait sur ce film que j'avais fait tout seul. Je m'étais installé un mode de vie qui allait bien avec mon âge et, brusquement, me voilà revenu dans le système». Cela fait bientôt cinquante ans que Paul Vecchiali poursuit une œuvre prolixe et inclassable, nourrie à la fois d'une très haute conception de la mise en scène et d'une écriture populaire, héritée du théâtre comme de ce cinéma français des années 1930, dont il a chanté les louanges dans les deux tomes de son Encinéclopédie (Les Editions de l'Œil, 2011).

#### *3.2.3 Перевод без словаря*

Вопрос №3 – перевод без словаря. Предлагается для перевода текст объёмом 2000 знаков общенаучной направленности. На подготовку отводится 10 минут.

#### **3.2.3.1 Английский язык**

Application of Computer Graphics

#### Medical Imaging

There are few endeavors more noble than the preservation of life. Today, it can honestly be said that computer graphics plays an significant role in saving lives. The range of application spans from tools for teaching and diagnosis, all the way to treatment. Computer graphics is tool in medical applications rather than an a mere artifact. No cheating or tricks allowed.

Scientific Visualization

Computer graphics makes vast quantities of data accessible. Numerical simulations frequently produce millions of data values. Similarly, satellite-based sensors amass data at rates beyond our abilities to interpret them by any other means than visually. Mathematicians use computer graphics to explore abstract and high-dimensional functions and spaces. Physicists can use computer graphics to transcend the limits of scale. With it they can explore both microscopic and macroscopic world

### Computer Aided Design

Computer graphics has had a dramatic impact on the design process. Today, most mechanical and electronic designs are executed entirely on computer. Increasingly, architectural and product designs are also migrating to the computer. Automated tools are also available that verify tolerances and design constraints directly from CAD designs. CAD designs also play a key role in a wide range of processes from the design of tooling fixtures to manufacturing.

#### Graphical User Interfaces (GUIs)

Computer graphics is an integral part of everyday computing. Nowhere is this fact more evident than the modern computer interface design. Graphical elements such as windows, cursors, menus, and icons are so common place it is difficult to imagine computing without them. Once graphics programming was considered a speciality. Today, nearly all professional programmers must have an understanding of graphics in order to accept input and present output to users.

#### Games

Games are an important driving force in computer graphics. In this class we are going to talk about games. We'll discuss on how they work. We'll also question how they get so much done with so little to work with.

#### Entertainment

If you can imagine it, it can be done with computer graphics. Obviously, Hollywood has caught on to this. Each summer, we are amazed by special effects. Computer graphics is now as much a part of the entertainment industry as stunt men and makeup. The entertainment industry plays many other important roles in the field of computer graphics.

#### **3.2.3.2 Немецкий язык**

Die Informationstechnische Gesellschaft (ITG) wurde 1954 unter dem Namen Nachrichtentechnische Gesellschaft als Fachgesellschaft des VDE (Verband der Elektrotechnik, Elektronik, Informationstechnik) gegründet. Sie hat derzeit rund 10.000 persönliche Mitglieder.

Die ITG ist der technisch wissenschaftliche Verband der in der Informationstechnik tätigen Wissenschaftler und Ingenieure. Sie bildet für den umfassenden Bereich der Informationstechnik die Plattform zum Austausch wissenschaftlicher Erkenntnisse und fördert damit die Verbreitung des informationstechnischen Wissens. Zu diesem Zweck veranstaltet sie internationale und nationale Fachtagungen, Workshops und Diskussionssitzungen, erarbeitet Richtlinien und Empfehlungen und fördert wissenschaftliche Publikationen. Eine wichtige Aufgabe ist auch die Mitarbeit an Forschungsund Entwicklungsprojekten sowie die Zusammenarbeit mit europäischen und außereuropäischen Fachgesellschaften.

Neben technisch-wissenschaftlichen Fachthemen werden in der ITG auch Fragen der Technikgestaltung, der gesellschaftlichen Akzeptanz von Technik und Anwendungen sowie der wissenschaftlichen Ausbildung des Nachwuchses bearbeitet.

Entsprechend ihrem breit gefächerten Arbeitsgebiet gliedert sich die ITG in 9 Fachbereiche: Informationsgesellschaft und Fokusprojekte, Dienste und Anwendungen, Fernsehen, Film und Elektronische Medien, Audiokommunikation, Kommunikationstechnik, Technische Informatik, Hochfrequenztechnik, Mikro- und Nanoelektronik, Übergreifende Gebiete. Jeder Fachbereich umfasst mehrere Fachausschüsse, die jeweils zur Bearbeitung spezieller Themen Fachgruppen bilden. Derzeit arbeiten in den Ausschüssen und Fachgruppen über 1200 Mitglieder.

"Eine Informationsgesellschaft ist eine stark von Informationstechnik geprägte Gesellschaft. Die Prägung zeigt sich in der Bedeutung, welche Informationstechnik in Arbeit, Freizeit und Rüstung einnimmt. Sobald die Mehrheit der Beschäftigten im Informationssektor arbeiten würde, wäre es auf jeden Fall berechtigt, von einer Informationsgesellschaft zu sprechen. Es ist nicht leicht, den Umfang des Informationssektors aus den vorhandenen Wirtschaftsstatistiken zu entnehmen.

# **3.2.3.3 Французский язык**

### LA PUBLICITÉ

La publicité est une forme de communication de masse, dont le but est de fixer l'attention d'une cible visée (consommateur, utilisateur, usager, électeur, etc.) afin de l'inciter à adopter un comportement souhaité : achat d'un produit, élection d'une personnalité politique, incitation à l'économie d'énergie, etc.. Évoquer, par exemple, le nom d'une entreprise, d'un magasin, ou encore d'une marque, n'implique pas automatiquement un acte publicitaire. Mais cela le devient à partir du moment où le but volontairement recherché est d'attirer l'attention sur l'objet évoqué et/ou de suggérer d'aller à tel ou tel endroit.

Dans la vie actuelle la publicité est partout. Nous y sommes, tellement habitués que nous ne pensons pas au rôle qu'elle joue dans notre vie. Le but essentiel de là publicité est d'informer le consommateur, de le faire s'intéresser à la nouvelle marchandise et, enfin, de l'obliger à faire l'achat. C'est pourquoi la publicité est un des éléments importants du marketing. Mais d'autre côté, la publicité a encore quelques fonctions: elle informe les consommateurs des nouvelles découvertes et marchandises, elle amuse les gens, dans plusieurs cas la publicité peut créer la mode.

La publicité est désormais une industrie, une industrie dont il est impossible de se passer dans la mesure où elle tient le consommateur au courant des nouveautés lancées sur le marché. L'industriel, le commerçant et même le client ne peuvent plus s'en passer. Industrie, la publicité fait vivre en France, directement, 27 000 personnes et, indirectement, beaucoup plus dans la mesure où elle permet, le développement de certains industries. Son chiffre d'affaires ne cesse d'augmenter. Tout est envahi: les murs et les journaux (ceux du dimanche atteignent facilement 350 pages presque exclusivement publicitaires), la radio et la télé (où les programmes sont entrecoupés, littéralement hachés d'annonces), les salles de cinéma et... le subconscient des citoyens.

La flatterie, la sexualité, les complexes, tout est bon pour cette nouvelle catégorie de chercheurs que l'on appelle les « persuadeurs clandestins ».

Ils vous disent : « Nous ne vendons pas de crème à la lanoline, mais de la beauté; pas d'automobiles, mais du prestige; pas d'oranges, mais de la santé...» ...Le lancement d'un produit se mène comme une bataille, dont l'objectif est la

#### *3.2.4 Беседа по пройденным темам*

Вопрос №4 – беседа по пройденным темам. Список устных тем:

- Россия
- Страны и города изучаемого языка
- Образование в России и за рубежом
- Рязанский государственный радиотехнический университет
- Моя будущая специальность

#### **3.2.4.1 Английский язык**

Education System in Russia

Citizens of Russia have the right to education which is guaranteed by the Constitution and ensured the broad development of compulsory secondary education, specialized secondary and higher education.

There are two levels of compulsory secondary education in Russia: a primary school and a secondary school. At the age of 7, children start a primary school for 4 years, from form 1 to form 4. They receive basic general education. Then they enter a general secondary school until age 16, from form 5 to form 9. They continue to study general knowledge until the final exams. When finishing the 9th form, students might choose to go to a vocational school or to a college where they will study and follow a training program to learn a profession. Those who want to receive higher education must go to a secondary school for another 2 years. At the end of the 11th form, all students must take an exam called Unified State Exam. With this exam, students might apply for entrance to a higher education institution, like an institute or university.

The system of education in Russia began to change over the past four to five years. Universities began transitioning to a system similar to that of Europe and of the USA.

In 2007 the government of the Russian Federation has approved the bill of transition to twolevel higher education system. The bill provides introduction in Russia such levels of higher education, as a bachelor's degree (the first level) and a master's degree (the second level).

The first level prepares the student for work with performing functions in industrial, social, economic sphere (administrators, managers, experts in sales, etc.). Preparation at the first level passes in base directions, and profound specialization occurs at the second level. The person with master's degree focuses on analytical, design, research activity. Training at the first level lasts 4 years, and at the second level - 2 years.

Some higher education institutions keep training of specialists. Graduates of medical, military and technical universities will receive the diploma with qualification "specialist" in 5-6 years. This is because the Russian system of a professional training for these specialties can't keep within in 4 years.

Many Russian universities also offer a distance education and provide courses for the public and for specific professional needs. However, such systems are usually less developed than in the USA and other Western European countries

#### **3.2.4.2 Немецкий язык**

#### Bundesrepublik Deutschland

Das Territorium von Deutschland wurde nach dem II. Weltkrieg gespaltet, wobei hier zwei verschiedene Staaten (die Bundesrepublik Deutschland und die Deutsche Demokratische Republik) entstanden. Die DDR und die BRD haben sich im Jahre 1990 wieder vereinigt und einen einheitlichen Staat gebildet.

Berlin wurde zur Hauptstadt des vereinigten Deutschlands statt Bonn. Mit ihrer Bevцlkerung von ca. 4 Millionen Menschen ist das heutige Berlin die grцЯte Stadt auf dem Territorium von allen sechzehn deutschen Bundesl $\pi$ ndern.

Deutschland befindet sich im Mitteleuropa und grenzt insgesamt an zehn verschiedene Staaten: an Tschechien, Polen, Цsterreich, Belgien, Frankreich, Slowakei, Luxemburg, Dдnemark, an die Schweiz und an die Niederlande. Natьrliche Wassergrenzen werden durch die Nordsee und durch die Ostsee gebildet.

An der Ost- und Nordseekьste gibt es zahlreiche groЯe und kleine Inseln. Rьgen ist die grцЯte deutsche Insel. Im Norden Deutschlands befindet sich ein Tiefland, das Mitteldeutschland liegt auf einem Mittelgebirge. Im Sьden ist Deutschland von den deutschen Alpen umrahmt.

Das Klima in Deutschland ist mild, was wesentliche Unterschiede zwischen verschiedenen Jahreszeiten bedingt. Deutschland ist an Flьssen und Seen sehr reich. Der grцЯte deutsche See befindet sich im Sьden und heiЯt der Bodensee. Die wichtigsten Flьsse Deutschlands sind der Rhein, die Elbe und die Donau.

An Bodenschatzen ist Deutschland nicht besonders reich. Hier gibt es viel Salz und Kohle, aber wenig Erdgas, Erdul und Eisen. Dessen ungeachtet ist Deutschland ein hoch entwickeltes Industrieland, wo der Handel eine sehr große Rolle spielt. Deutschland importiert und exportiert viele verschiedene Waren.

Die Bevulkerung Deutschlands sberschreitet 80 Millionen Menschen. Die Flache dieses Landes entspricht ca. 360.000 km2. Die heutige BRD ist einer der Mitglieder der Europaischen Gemeinschaft. Der Bundestag ist das oberste Machtorgan. Die deutsche Regierung wird vom Bundeskanzler, und der deutsche Staat vom Bundesprasidenten geleitet.

#### 3.2.4.3 Французский язык

Universită Radiotechnique d'Etat de Riazan

L'Universită Radiotechnique d'Etat de Riazan est fondie en 1951 en tant que L'Institut Radiotechnique, en 1993 il a ŭtŭ renommă L'Acadŭmie radiotechnique d'Etat de Riazan, en 2006 elle acquiert le statut de l'Universită et reprăsente le seul ătablissement d'enseignement supărieur de la Fădăration de Russie ayant la spăcialisation radiotechnique. Tout au long de ces annăes il a formă plus de 60 mille de spăcialistes et a contribuă considărablement au dăveloppement de l'industrie et de la science du pays. Actuellement le nombre d'itudiants de l'Universiti est plus de 6 500 itudiants et *indiants* du troisiume cycle. On publie quelques revues scientifiques dont 3 sont inclues dans la liste de la Commission supărieure de certification. L'Universită donne la formation sur tous les niveaux de qualification professionnelle existants en Russie: L'enseignement secondaire professionnel et L'enseignement supărieur (baccalaurăat, masture et ătudes de troisiume cycle). L'Universită inclut 5 facultăs, l'Institut de masture et d'ătudes de troisiume cycle, L'Institut humanitaire, l'institut des activităs internationales, Le Centre de formation professionnelle continue, l'Institut militaire qui est composă du Centre de formation militaire et Dăpartement militaire qui prăparent des officiers pour le contrat de service, des soldats, des sergents et des officiers de răserve; il y a un programme Prăsidentiel de formation du personnel de gestion. A l'Universită il y a 34 dăpartements y compris 3 different de base et une branche du different aux entreprises industrielles de la rivation de Riazan. L'Universită dispose des cours prăparatoires destinăs aux ăluves, l'ăcole municipale de programmeurs, Roboйcole de ville. Toutes les formes de la formation pr $\check{n}$ -universitaire couvrent a peu prus 1 500 personnes.

L'Universit à pri pare des spicialistes pour le complexe de l'industrie de diffense. Ainsi que de grandes recherches sont menites au sein de l'Universiti afin de risoudre des problumes de la diffense. A cette fin l'Universiti radiotechnique possude la license de diveloppement d'armes et d'iquipement militaire, de recherches spatiales. Les directions clues de recherches de l'Universitu Radiotechnique sont: radiotechnique et communication, *i* lectronique et microï lectronique, technologies de infotelecommunication et d'ispace. A l'Universiti l'institut de recherches «Photon» s'occuppe des problumes de tălădătection de la Terre. Les chercheurs de l'universită radiotechnique en collaboration avec les *intudiants* y compris en thuse continuent des recherches dans des secteurs de nanotechnologies. L'Universită a plusieurs communautăs d'ătudiants pour aborder en commun des problames d'amelioration de la qualită de la vie ătudiante, răalisation personnelle et dăveloppement personnel. Au sein de l'activită innovante de l'Universită Radiotechnique d'Etat de Riazan le Centre de relations internatinales a й ий сгий a fin de rupondre aux besoins des organisations internatinales et fournir des contacts internationaux a l'Universiti qui ont une grande importance acadimique, scientifique et commerciale.

# 4 МЕТОДИЧЕСКИЕ МАТЕРИАЛЫ, ОПРЕДЕЛЯЮЩИЕ ПРОЦЕДУРЫ ОЦЕНИИВАНИЯ ЗНАНИЙ, УМЕНИЙ, НАВЫКОВ, ХАРАКТЕРИЗУЮЩИЕ ЭТАПЫ ФОРМИРОВАНИЯ КОМПЕТЕНЦИЙ

Контроль сформированности компетенций по дисциплине проводится:

– в форме текущего контроля успеваемости (лабораторные работы, самостоятельная работа);

– в форме промежуточной аттестации (зачет с оценкой).

Текущий контроль успеваемости проводится с целью:

– определения степени усвоения учебного материала;

– своевременного выявления и устранения недостатков в подготовке обучающихся и принятия необходимых мер по совершенствованию методики преподавания учебной дисциплины;

– организации работы обучающихся в ходе учебных занятий и самостоятельной работы;

– оказания обучающимся индивидуальной помощи (консультаций).

К контролю текущей успеваемости относится проверка обучающихся:

– по результатам выполнения заданий на лабораторных работах;

– по результатам выполнения заданий для самостоятельной работы.

Текущая успеваемость студента оценивается **положительно**, если студент полностью выполнил все работы согласно графику текущего контроля, в противном случае текущая успеваемость студента оценивается **отрицательно**.

Результаты текущего контроля успеваемости учитываются преподавателем при проведении промежуточной аттестации. Отставание студента от графика текущего контроля успеваемости по изучаемой дисциплине приводит к образованию **текущей задолженности**.

# **5 ОПИСАНИЕ ПОКАЗАТЕЛЕЙ И КРИТЕРИЕВ ОЦЕНИВАНИЯ КОМПЕТЕНЦИЙ НА РАЗЛИЧНЫХ ЭТАПАХ ИХ ФОРМИРОВАНИЯ, ОПИСАНИЕ ШКАЛ ОЦЕНИВАНИЯ**

Основными этапами формирования компетенций при изучении студентами дисциплины являются последовательное изучение содержательно связанных между собой разделов (тем) учебных занятий. Изучение каждого раздела (темы) предполагает овладение студентами необходимыми компетенциями.

Сформированность каждой компетенции в рамках освоения данной дисциплины оценивается по трехуровневой шкале:

– пороговый уровень является обязательным для всех обучающихся по завершении освоения дисциплины;

– продвинутый уровень характеризуется превышением минимальных характеристик сформированности компетенций по завершении освоения дисциплины;

– эталонный уровень характеризуется максимально возможной выраженностью компетенций и является важным качественным ориентиром для самосовершенствования.

Критерии и шкалы для интегрированной оценки уровня сформированности компетенций приведены в таблице [\(Таблица 13\)](#page-36-0).

<span id="page-36-0"></span>

| <b>Индикаторы</b> | Уровень сформированности компетенции |                    |                    |  |  |
|-------------------|--------------------------------------|--------------------|--------------------|--|--|
| компетенции       | пороговый                            | продвинутый        | эталонный          |  |  |
| Полнота знаний    | Минимально допу-                     | Уровень знаний в   | Уровень знаний в   |  |  |
|                   | стимый уровень                       | объеме, соответ-   | объеме, соответ-   |  |  |
|                   | знаний. Допущено                     | ствующем про-      | ствующе м про-     |  |  |
|                   | много негрубых                       | грамме подготовки. | грамме подготовки, |  |  |
|                   | ошибок                               | Допущено не-       | без ошибок         |  |  |
|                   |                                      | сколько негрубых   |                    |  |  |

**Таблица 13 — Критерии оценивания компетенций**

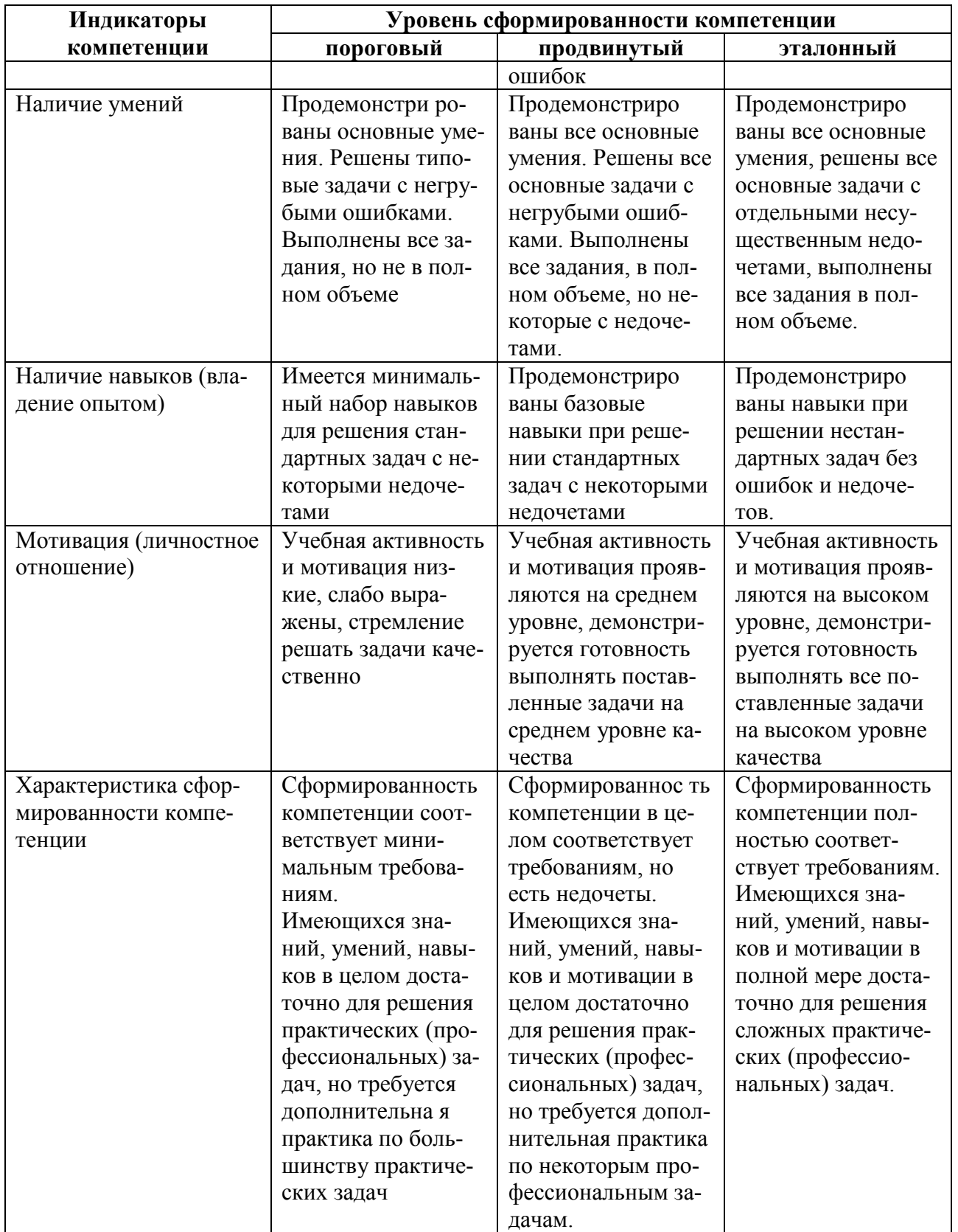

<span id="page-37-0"></span>Критерии и шкалы для оценивания ответов на устные вопросы приведены в таблице (Таблица 14).

# Таблица 14 — Критерии и шкала оценивания устных ответов

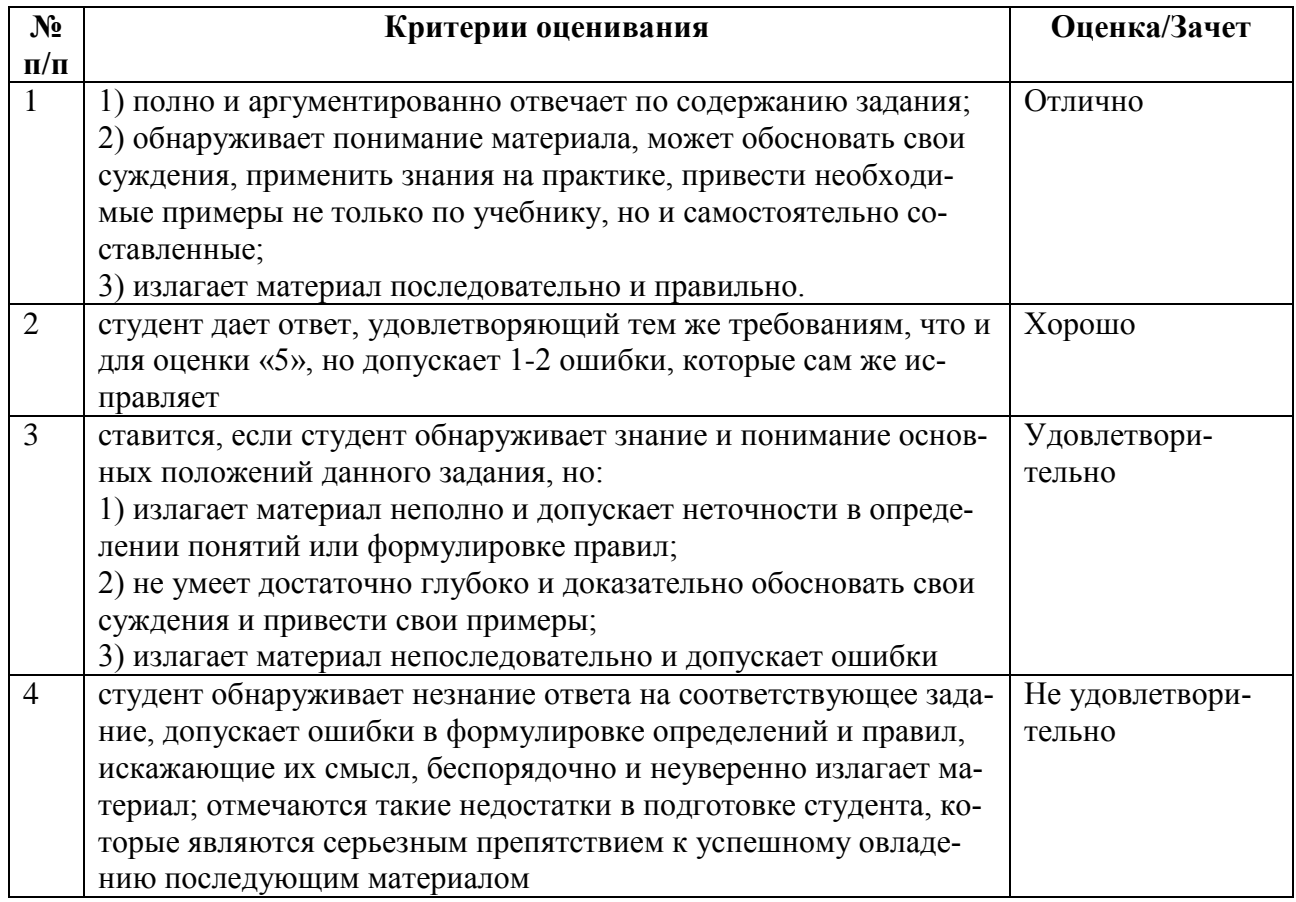

Критерии и шкалы для оценивания результатов выполнения практических задач приведены в таблице [\(Таблица 15\)](#page-38-0).

<span id="page-38-0"></span>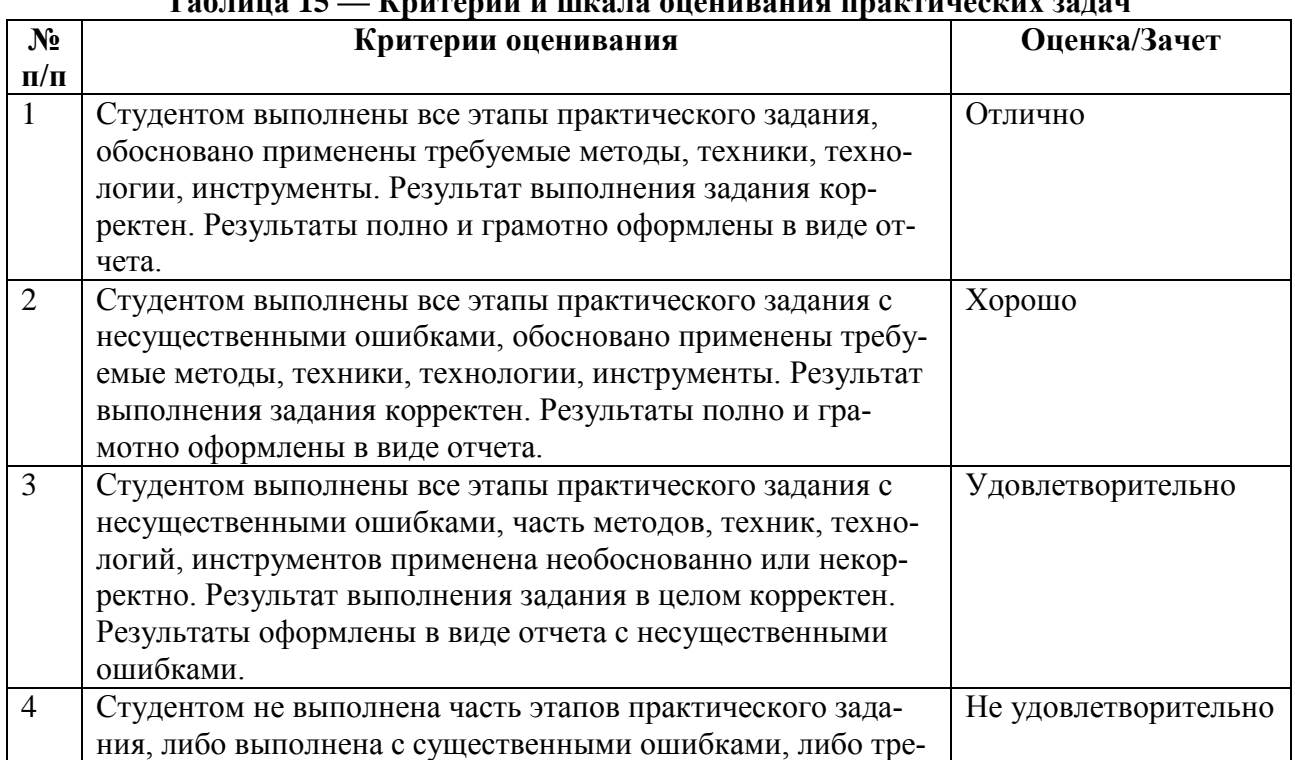

# **Таблица 15 — Критерии и шкала оценивания практических задач**

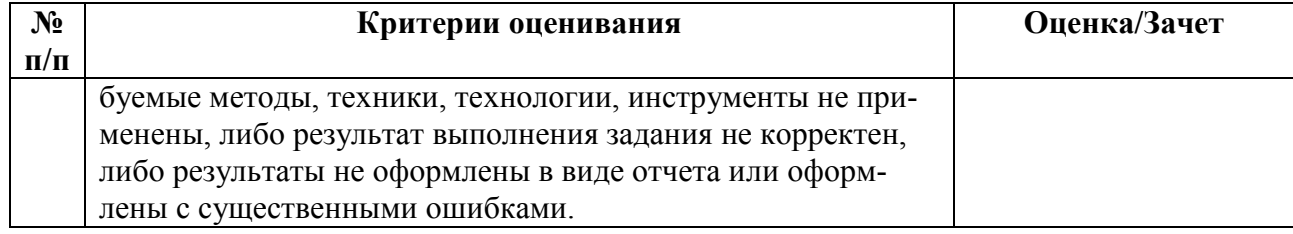

Критерии оценки знаний, умений, навыков на текущих и промежуточной аттестациях в 1-3 семестрах:

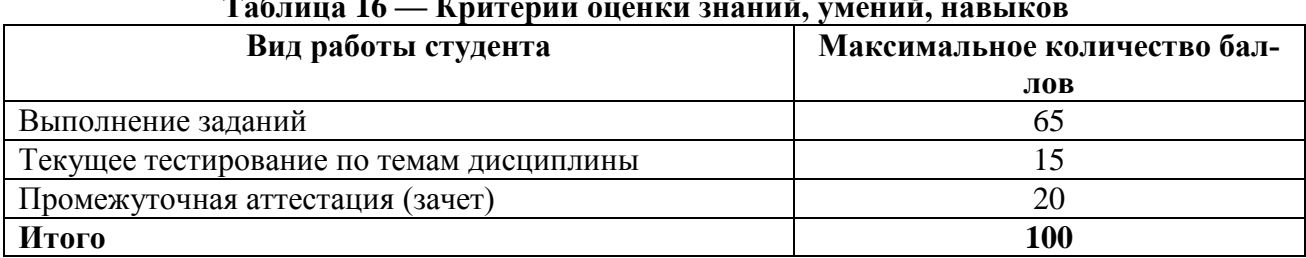

### **Таблица 16 — Критерии оценки знаний, умений, навыков**

На основании полученного суммарного балла студенту выставляется итоговая оценка по дисциплине по шкале «не зачтено», «зачтено».

Оценка «зачтено» выставляется студенту, который набрал в сумме более 60 баллов. Обязательным условием является выполнение всех предусмотренных заданий на уровне не ниже порогового.

Оценка «не зачтено» выставляется студенту, который набрал в сумме менее 60 баллов или не выполнил всех предусмотренных заданий на уровне не ниже порогового.

Критерии оценки знаний, умений, навыков на текущих и промежуточной аттестациях в 4 семестре:

#### **Таблица 17 — Критерии оценки знаний, умений, навыков**

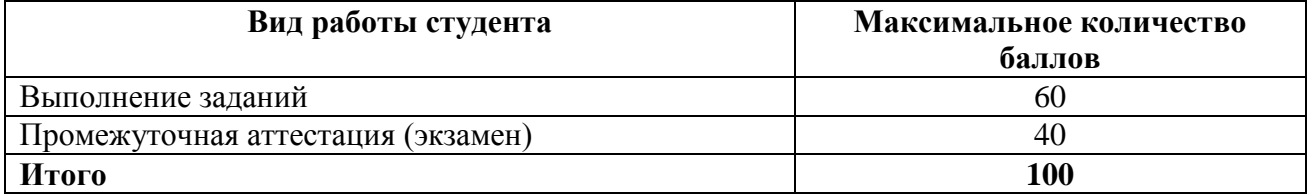

На основании полученного суммарного балла студенту выставляется итоговая оценка по дисциплине по шкале «отлично», «хорошо», «удовлетворительно», «неудовлетворительно».

Оценка «отлично» выставляется студенту, который набрал в сумме более 85 баллов.

Оценка «хорошо» выставляется студенту, который набрал в сумме от 71 до 85 баллов.

Оценка «удовлетворительно» выставляется студенту, который набрал в сумме от 60 до 70 баллов.

Оценка «неудовлетворительно» выставляется студенту, набравшему менее 60 баллов